The Basics of Helping Library Patrons with Social Media

> Melody Karle Sept 2023

#### What We Will Cover Today

- Some social media basics
- Tips for libraries helping "Hands On" vs. "Hands Off"
- The big players: Facebook, Tiktok, Reddit & Instagram
	- Why it's worth your time
	- Platform basics
	- Privacy & safety
	- Extra tips
- What happened to Twitter (the short version)
- Other social media apps of note

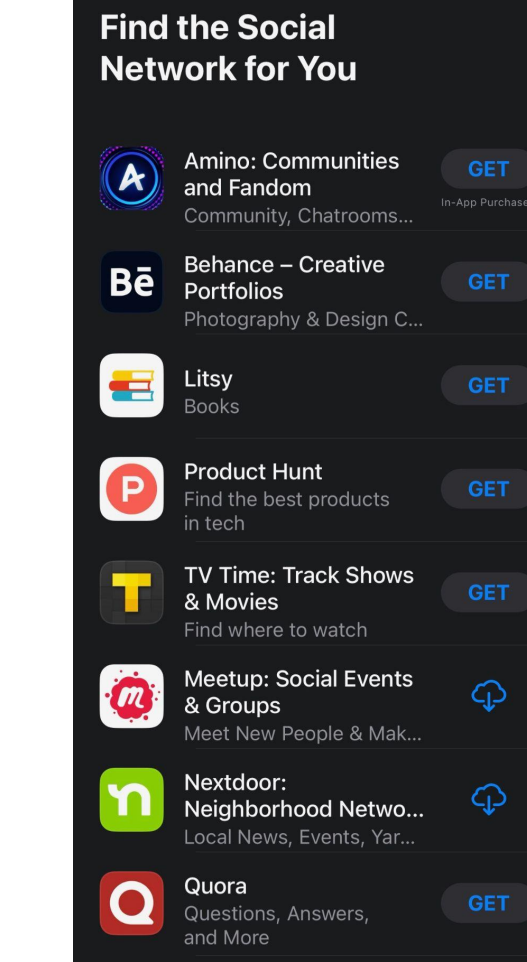

Circle<del>Me. Social News</del>

HE DAILY LIST

**First, some terminology…**

What is a **hashtag**? What is a **handle**?

How do you **tag** someone/what is **tagging**? What is a **DM**?

♡ ▼  $\Omega$ 

4 likes

cutbankfarmersmarket As part of the Makers' Market, we'd the to welcome @thenailandneedle to Wednesday's market. Stock up on summer mementos and sturdy staples or start your holiday shopping early down at the market! What better way to support your community than spending your dollars right where your dollars make a difference! Pick up those @madeinmontanausa items!

#highway2 #goldentriangle #madeinmontana > smallbusiness #glaciernationalpark

Linked hashtags work on Facebook, Instagram & Tiktok.

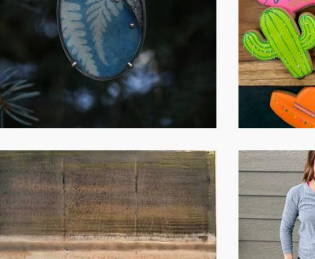

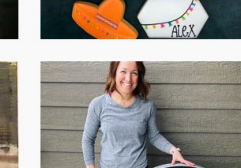

Q Search

#madeinmontana 211,773 posts

Follow

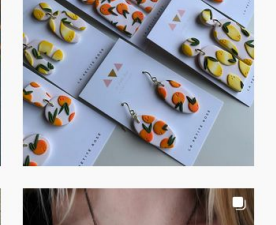

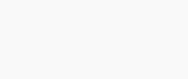

⋒

 $\triangledown$ 

 $\begin{array}{ccc} \boxplus & \oslash & \oslash & \oslash \end{array}$ 

Top posts

Instagram

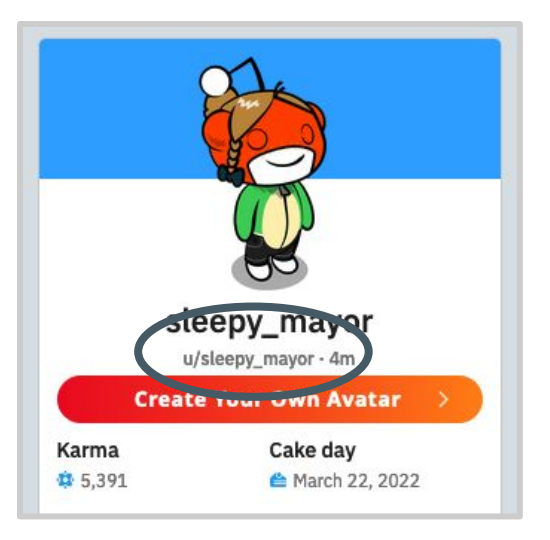

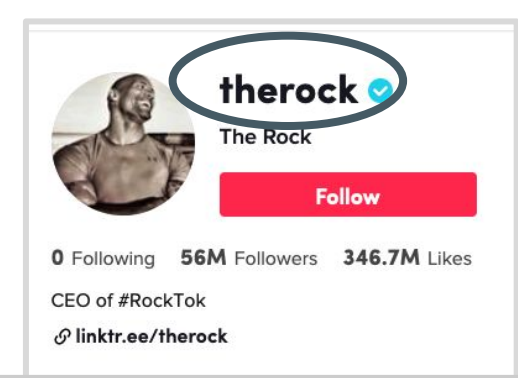

usernames for the platform. They normally

names, but tagging still works!

**To tag:**

Reddit uses u/

Instagram, Tiktok & Facebook use @username

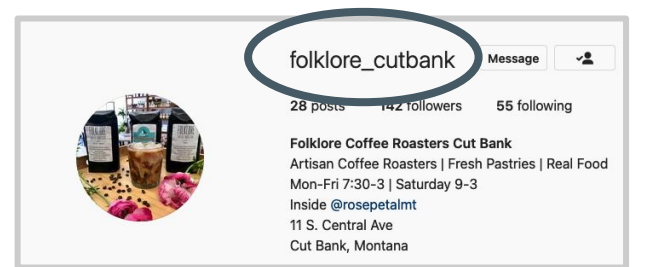

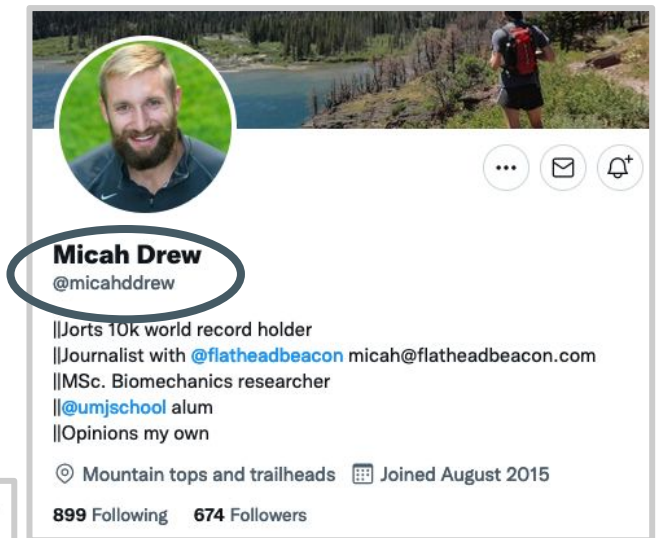

For the record, I DO wash the backs of my knees and I have all 10 toes accounted for **the confidential and U** had too much fun making #DCSuperPets and and you guys around the world are gonna love it! In theaters you y 29th (i) to

#### **DM = Direct Message**

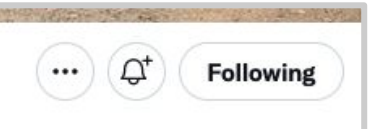

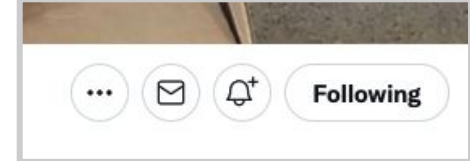

Most platforms have a DM option.

Most platforms let you turn it off.

Some have layered options (like only allowing DMs from friends).

Most require you to be logged in to use DM.

Facebook has its own separate app for DM: Facebook Messenger.

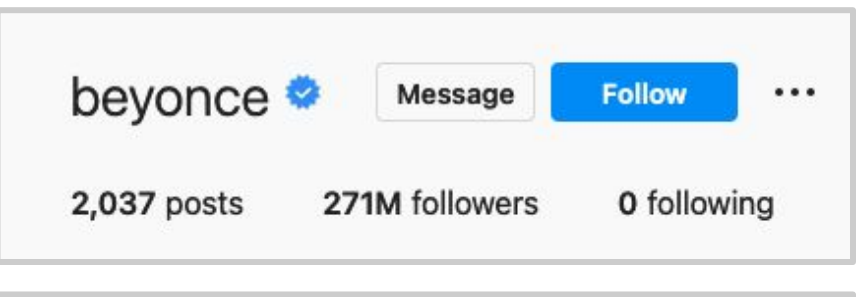

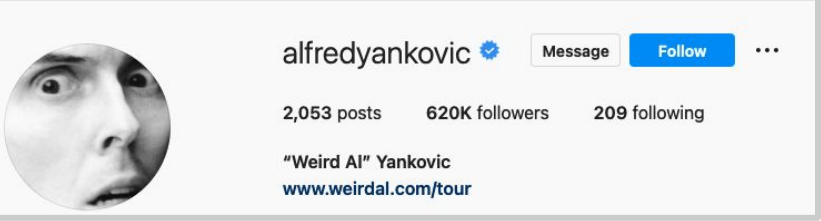

#### **Some (annoying) things to remember:**

Social media changes CONSTANTLY.

Some features exist for mobile that don't exist using a computer/browser.

Some features exist in computer/browser that don't exist in mobile. Each platform is annoyingly similar but different, sorry. People's handles are not always the same platform to platform. Check privacy features often. THEY CHANGE.

#### **Other important things to note:**

Social media may seem frivolous but for many it is a lifeline. Our shared social culture is being captured in social media. Don't use the same password on multiple social media sites. Check your profile from a library computer (without logging in) to see what shows to the public. Every platform has a help center with search feature. Observing is ok.

### **Good news: Managing privacy is easier than it once was!**

(*for the most part*)

## Now for some library-specific stuff!

#### Hands on?

## How To Help "Hands on"

- Decide if you want to offer hands-on help
	- Do you have time?
	- Do you have knowledge?
- Identify which people on your team know how to use different social media
- Bookmark the help pages & guide users to them
- Host a program or set hours

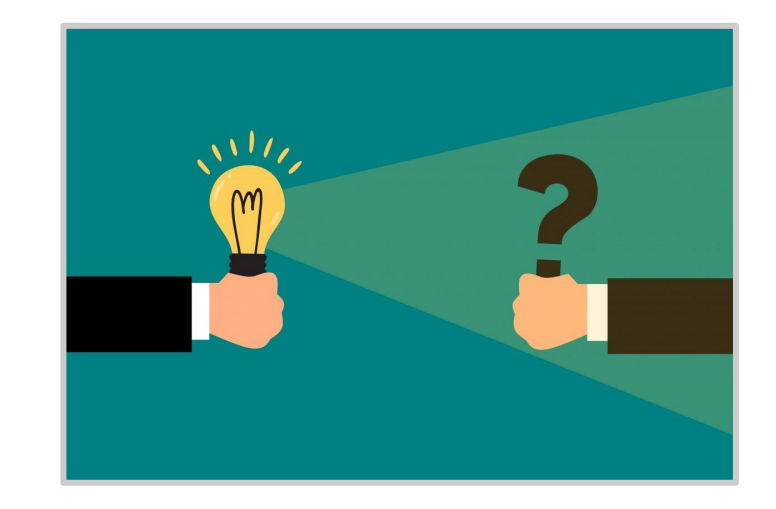

## Hands off?

# How To Help "Hands Off"

- Create or seek out handouts on the most common topics
	- How to delete your account
	- How to save/archive your account
	- Basic use/how to change your password
- Look for last 6-12 months (& update often)
- Create desktop icons to Helps
- Invite an expert to do a program
- Set hours for hands-on help

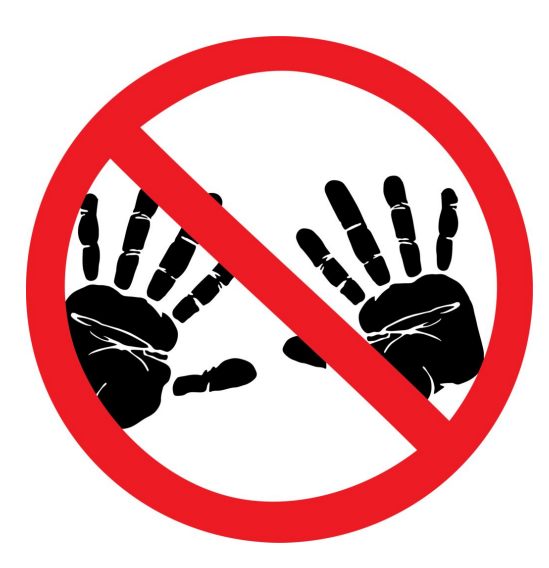

### Now for the platforms...

**Please note: Different devices, updates & account settings may make it look different for you :(** Meta is being sued for giving US hospitals a data-tracking tool that allegedly ended up disclosing patient information to Facebook

Yahoo Finance · 4 hours ago

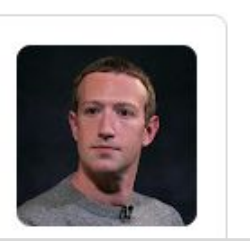

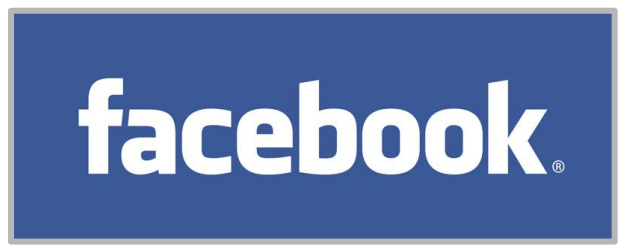

#### **Facebook continues to allow** hate speech in ads, latest test reveals

Trial conducted in Kenya showed gruesome Swahili language posts easily bypass detection; similarly hateful English ads approved as long as swear words taken out

**By BARBARA ORTUTAY** 28 July 2022, 6:26 pm |

 $\blacksquare$   $\blacksquare$   $\blacksquare$  $\mathbf{C}$ 

#### A The Atlantic

#### What Did Facebook Do Now?

Last week, Mark

Zuckerberg and Instagram

head Adam Mosseri both yielded to a new reality: TikTok is the social center of the int...

1 day ago

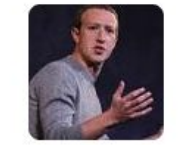

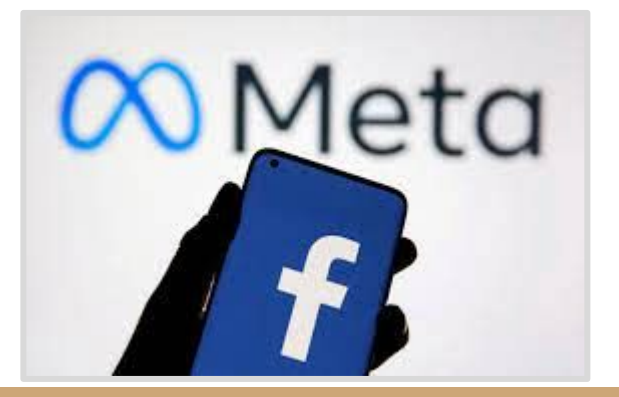

#### Oh, Facebook. Why should I care about you?

Facebook is the #3 visited website IN THE WORLD (after Google and Youtube). It is viewed more than Wikipedia.

Of note:

- Online support groups
- Ease of use for non-profits
- Easy for small businesses & community (especially in rural areas)

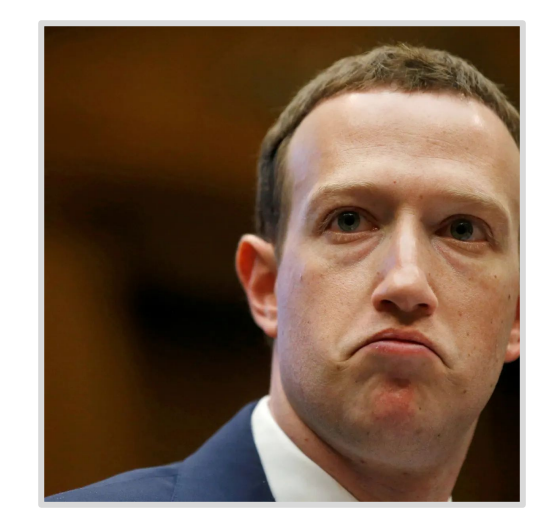

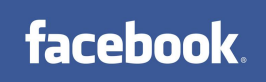

#### Facebook Basics

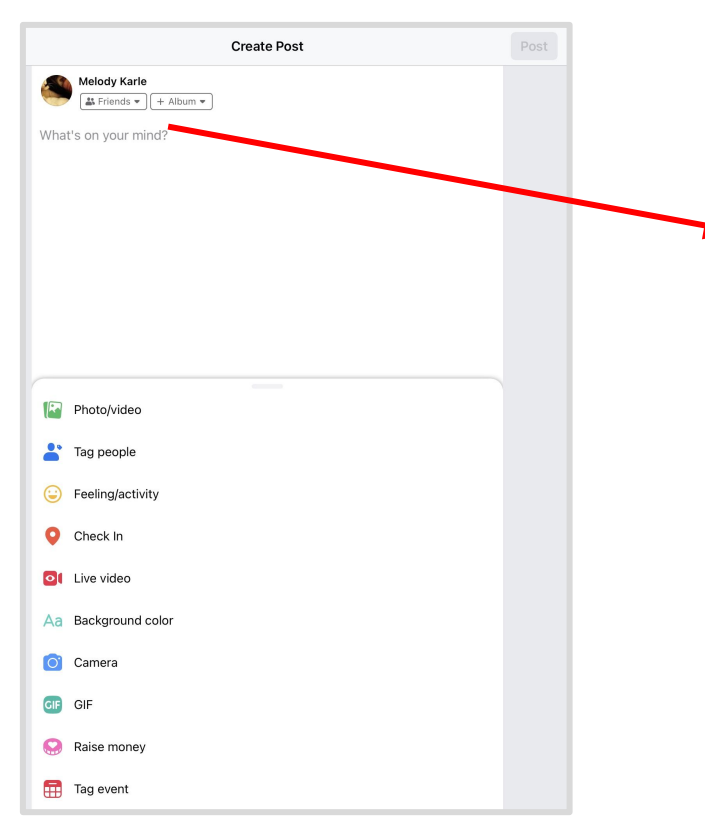

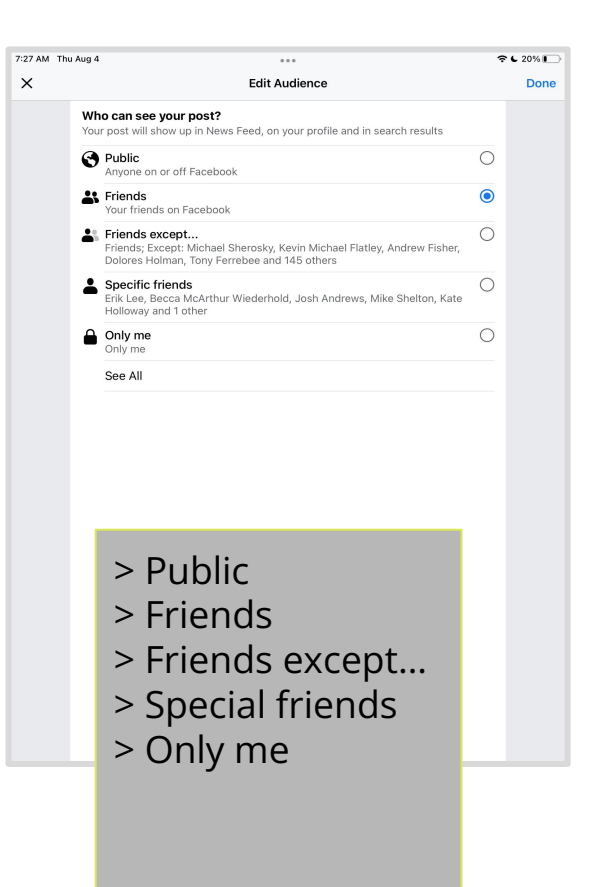

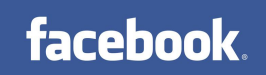

### **Facebook Basics**

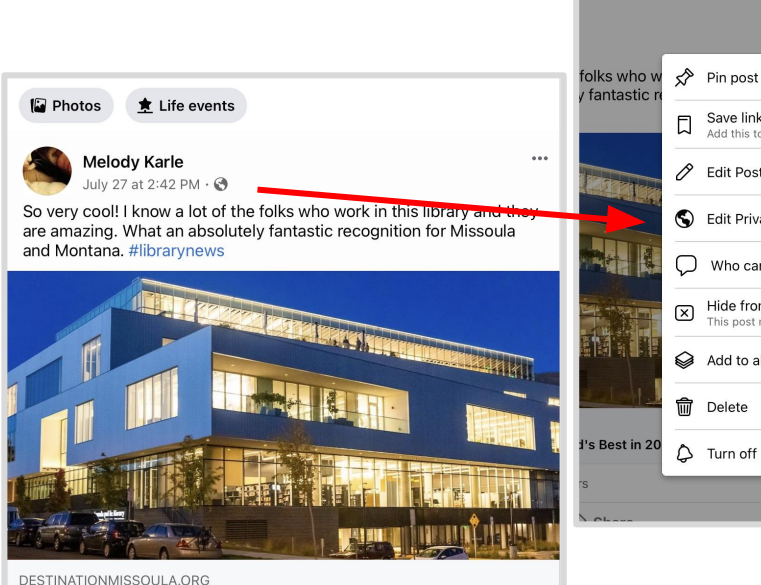

Missoula Public Library Named World's Best in 2022 | Destination Missoula

009  $\phi$  Share r<sup>1</sup> Like  $\Box$  Comment ⊟ ್ದಿ  $\Box$ Ξ News Feed Friends Watch Notifications Menu

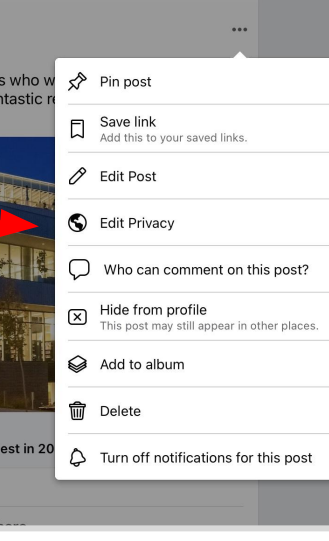

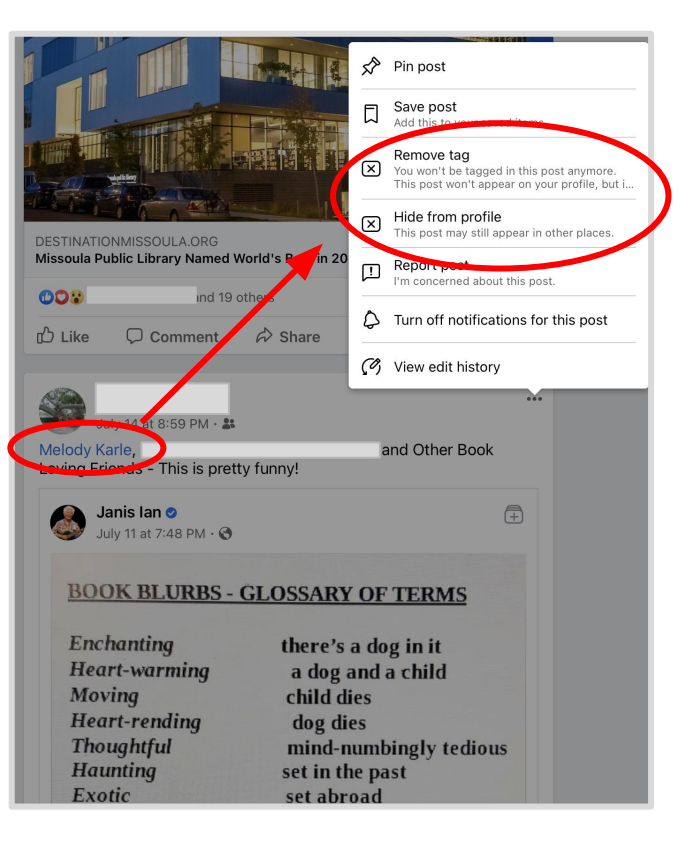

#### **facebook**

# Facebook Basics: Navigation

*Settings may be in:*

Menu (shown at right, red circle)

Down Arrow (blue circle, covered later)

On individual posts (already shown)

On others' pages

IMPORTANT: the same settings may be in more than one place!

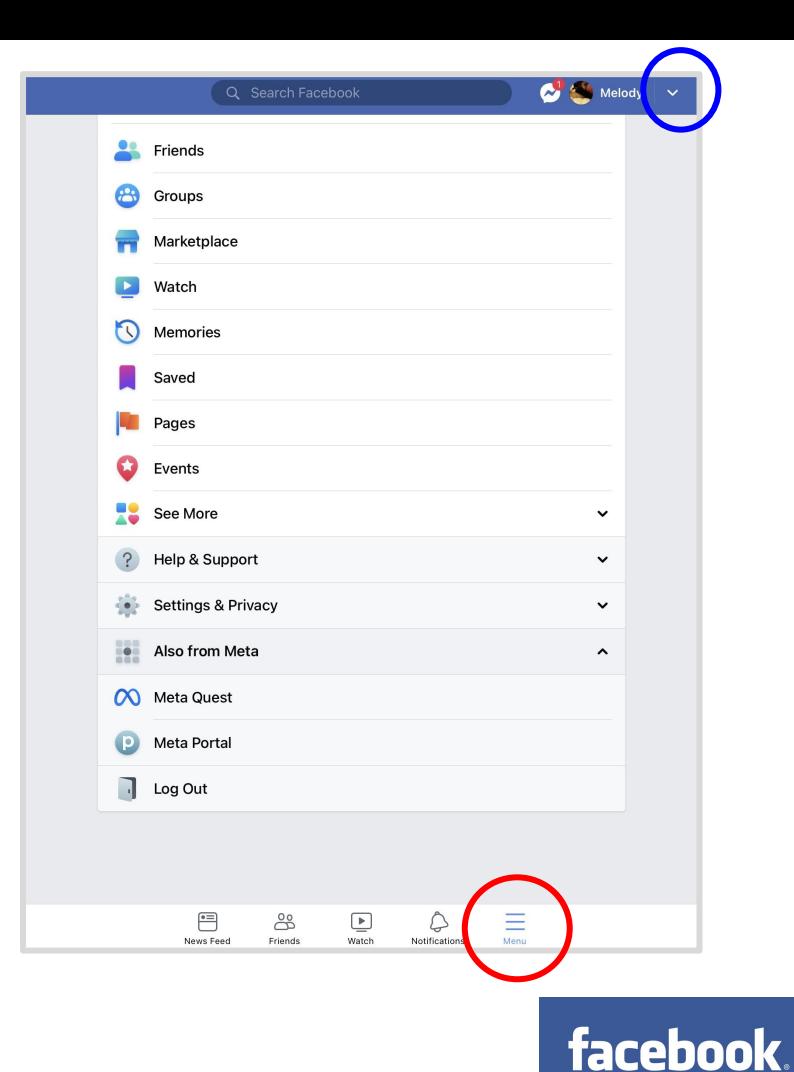

#### Facebook Basics: Bob is a Person

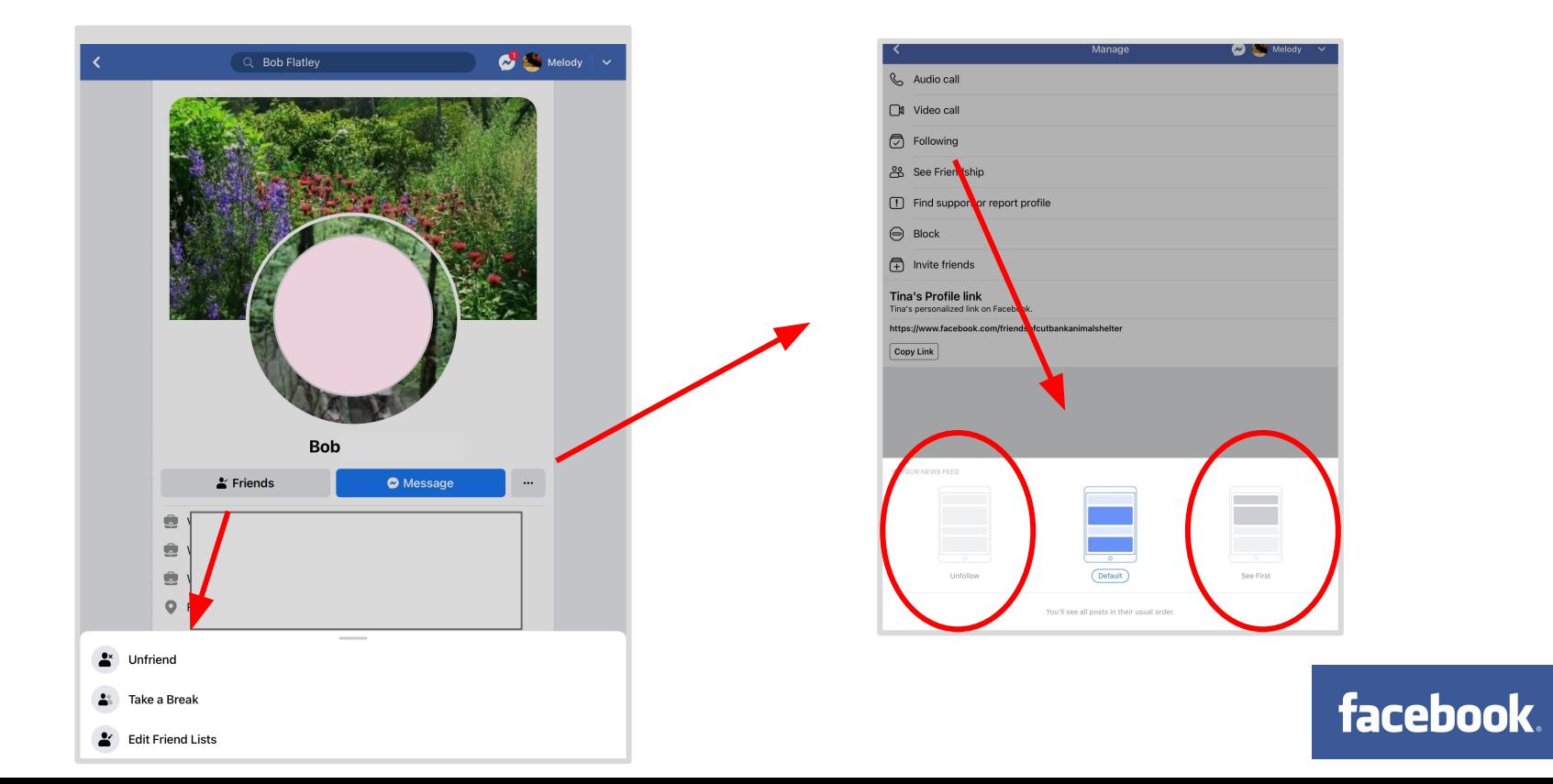

### Facebook Basics: Cuddle Clones is Not a Person

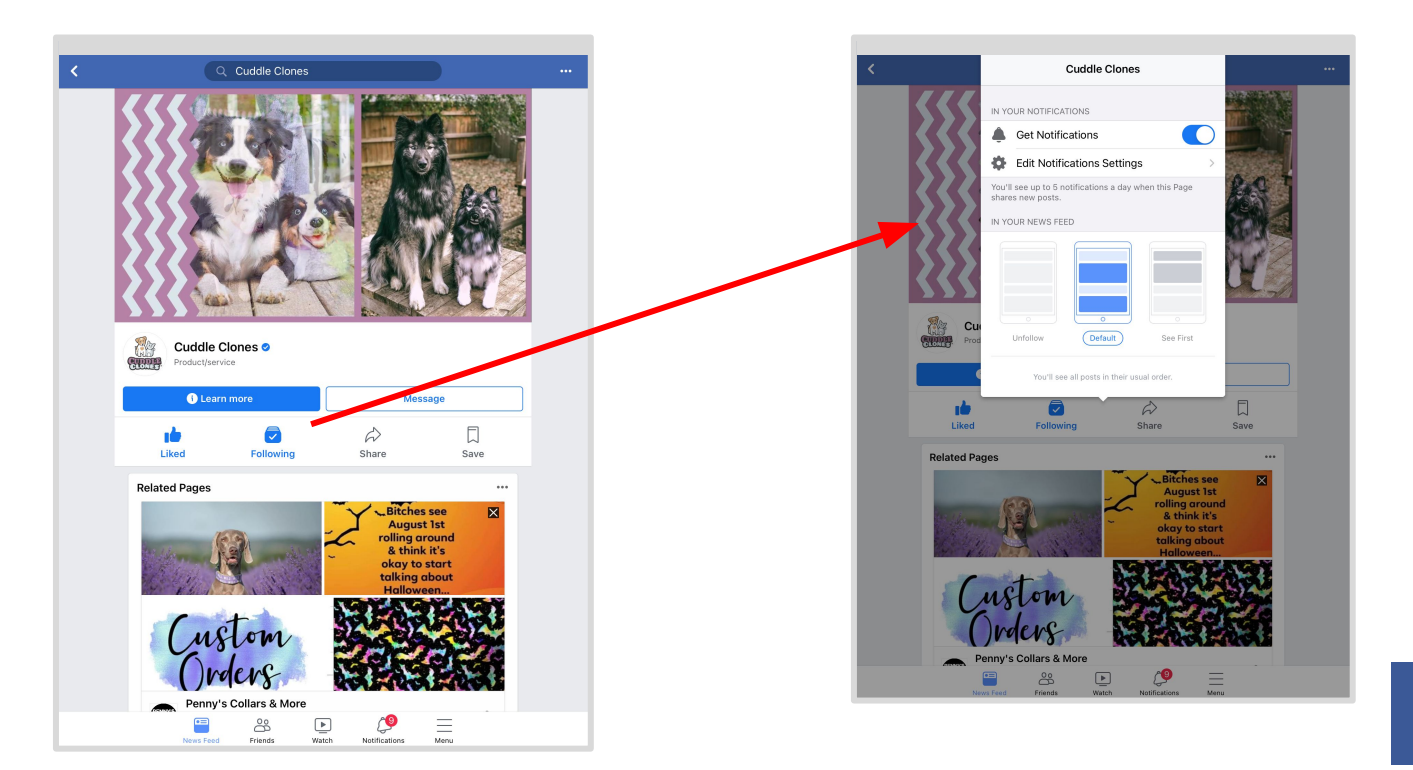

facebook.

## Facebook Privacy

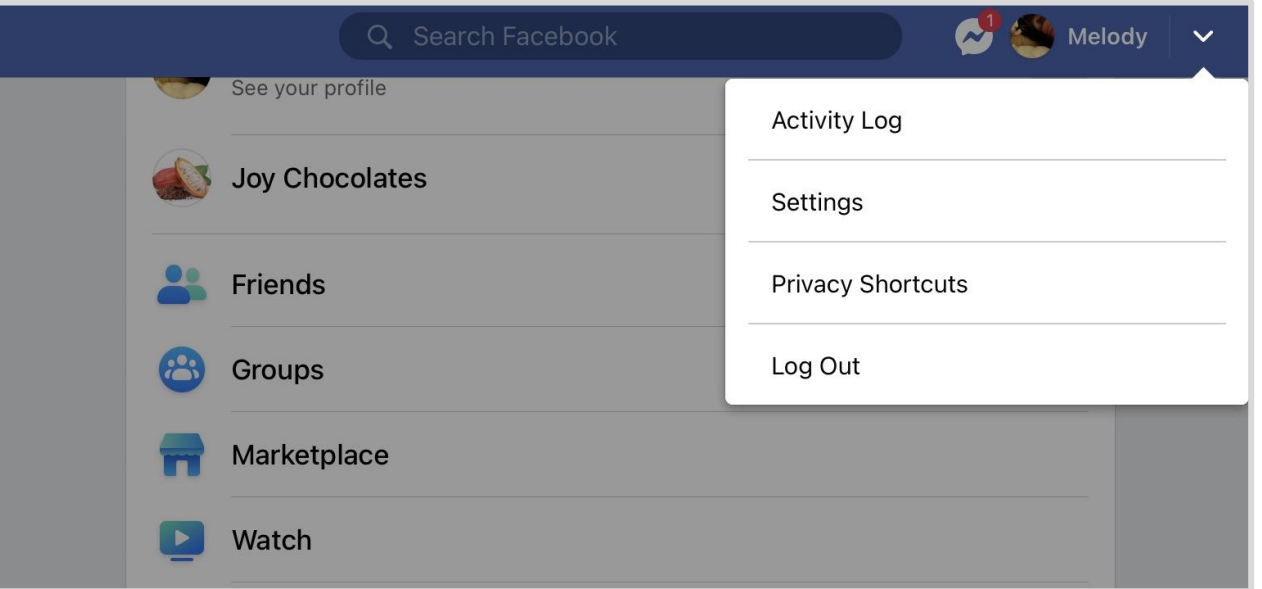

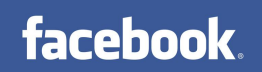

### Facebook Privacy

"Privacy Checkup" ~ Go to your icon image,choose Privacy Shortcuts

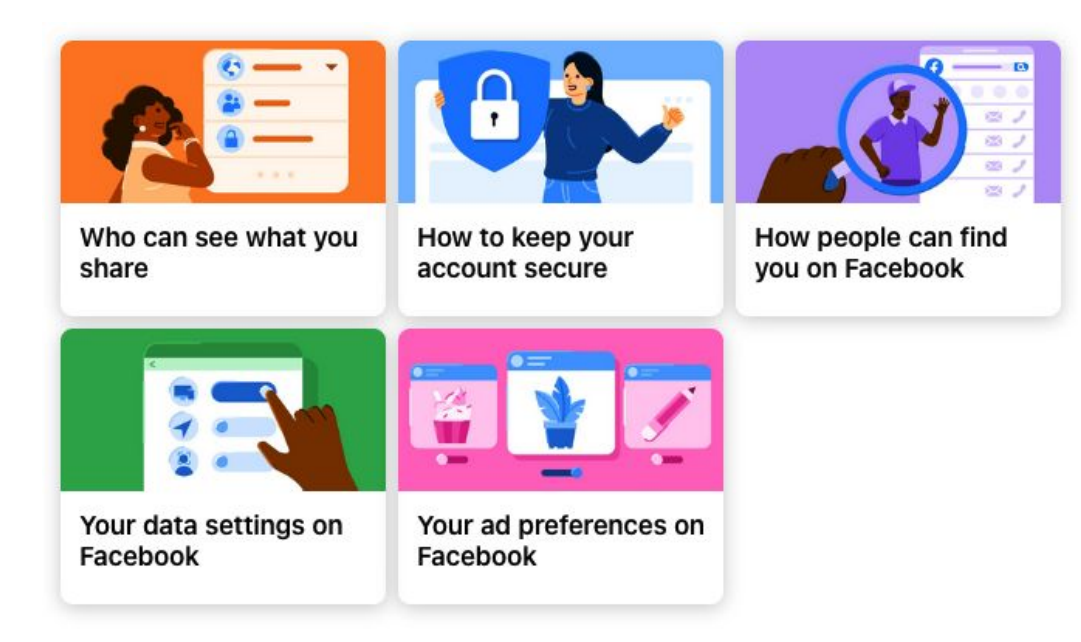

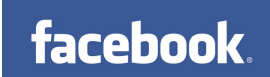

#### **Settings & privacy**

## Facebook: Settings & Privacy

**Preferences** 

Reaction preferences

Notifications

Audience and visibility

**Permissions** 

Ad preferences

Browsing (data saved from other websites)

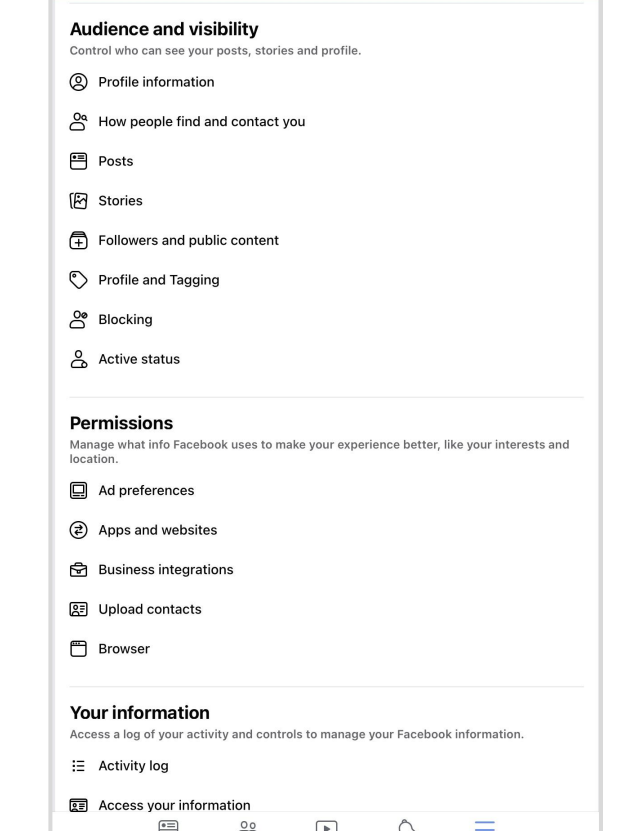

Watch

Notifications

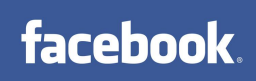

## **Facebook Privacy**

#### **Reaction preferences**

#### **Hide number of reactions**

#### On posts from others

You won't see the total number of reactions for posts others share to News Feed, Pages, and groups. You will still see reaction counts for posts in other places, like Marketplace, and for other content, like reels. Your reaction to a post will still be visible to you and everyone else. Learn More

#### On your posts

Other people won't see the total number of reactions under posts you share to your profile. Reaction counts will still appear on your posts in other places, like groups, or on other content, like reels, Learn More

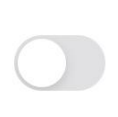

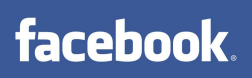

## **Facebook Privacy**

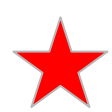

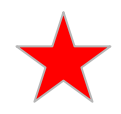

#### Who can post on your profile? **线 Friends** Who can see what others post on your profile? L Friends except acquaintances Tagging Who can see posts you're tagged in on your profile? L Friends except acquaintances When you're tagged in a post, who do you want to add to the audience of the

**Settings & privacy** 

 $\rightarrow$ 

 $\rightarrow$ 

 $\rightarrow$ 

ゝ

 $\rightarrow$ 

 $\rightarrow$ 

post if they can't already see it? L Friends except acquaintances

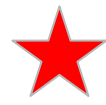

#### Reviewing

**Viewing and Sharing** 

Review tags people add to your posts before the tags appear on Facebook? Off

Review posts you're tagged in before the post appears on your profile? On

#### Privacy When you're tagged in a post, who do you want to add to the audience of the post if they can't already see it? Friends  $\Omega$  $\bigcirc$ Your friends on Eacebook  $\bullet$ Only me  $\bigcap$ Only me Friends except acquaintances  $\mathbf{R}$  $\bullet$ Friends: Except: Acquaintances

#### facebook.

### Facebook Privacy: Ads

#### Settings > Settings & Privacy > Ads > Ad Topics

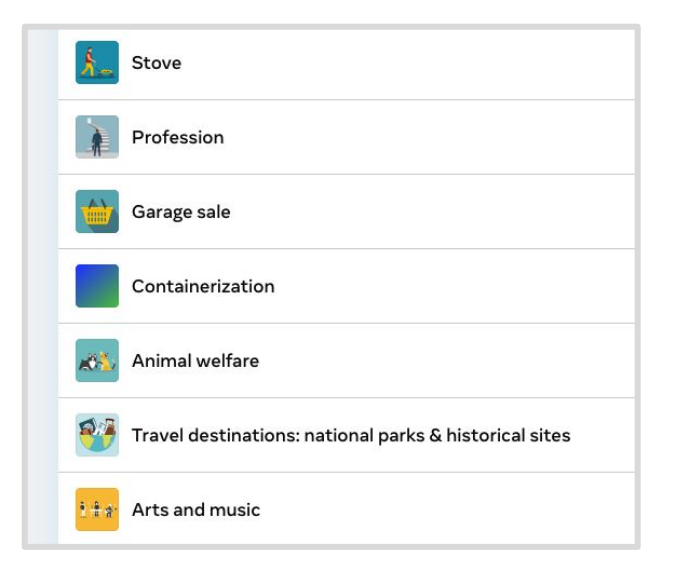

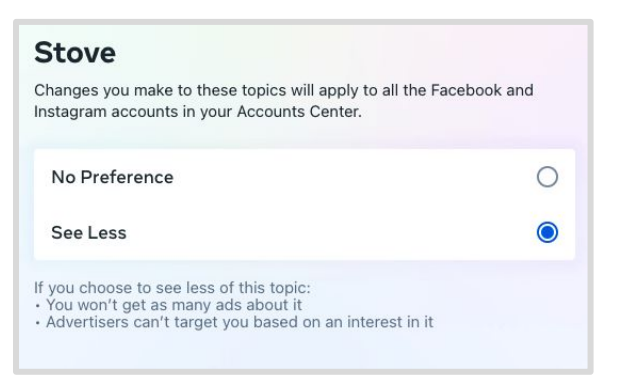

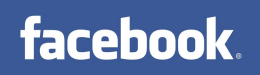

## Facebook Tips: Erase Your Memory

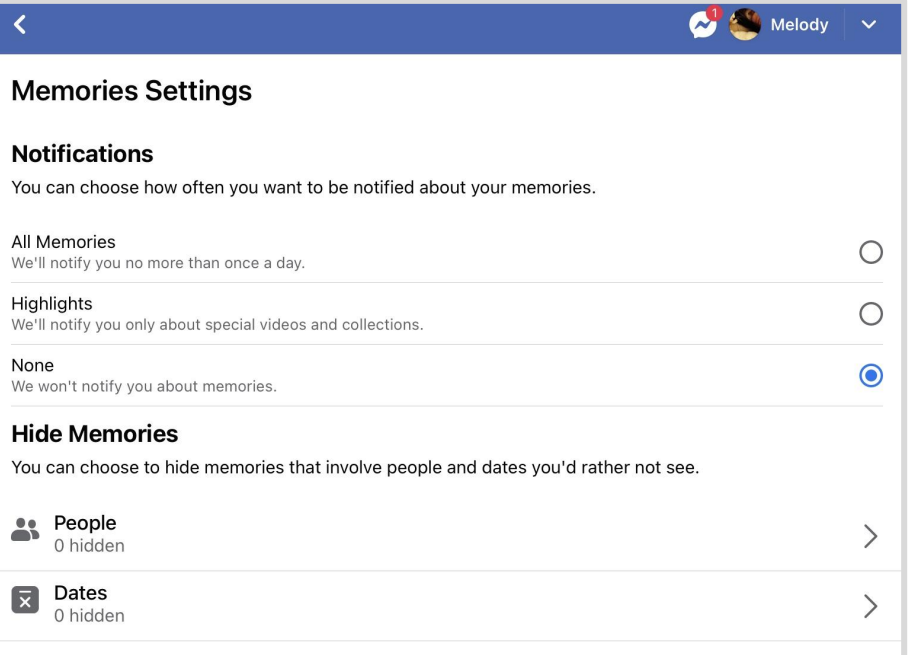

#### **facebook**

## Facebook Tips: Taking a Break from Stacy

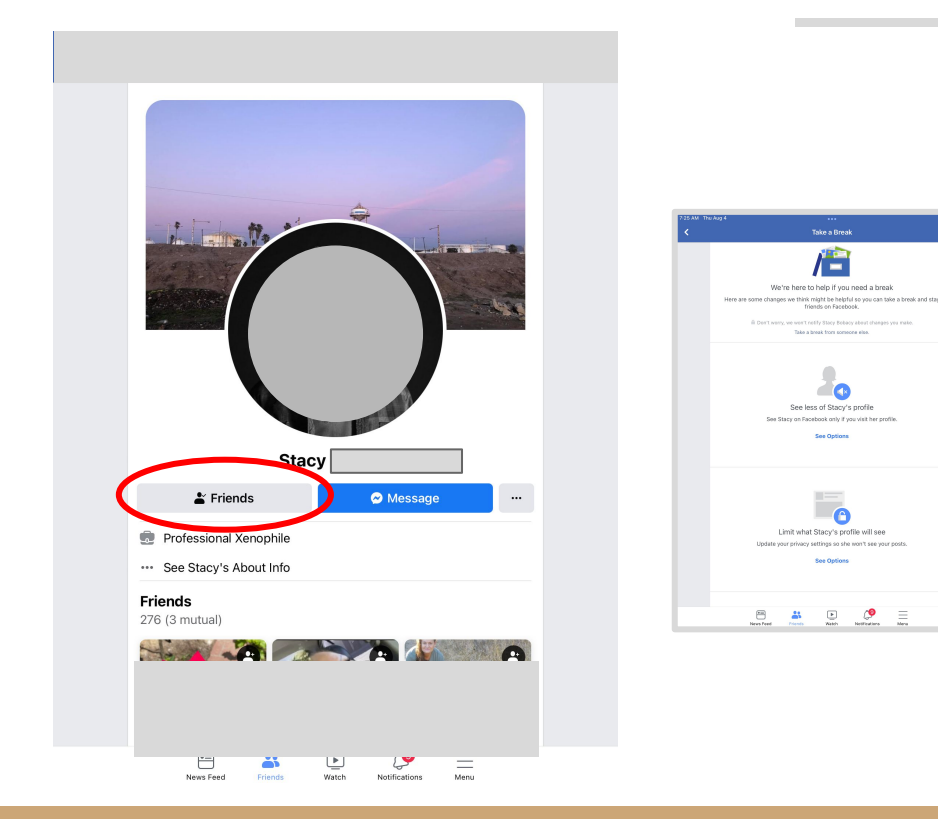

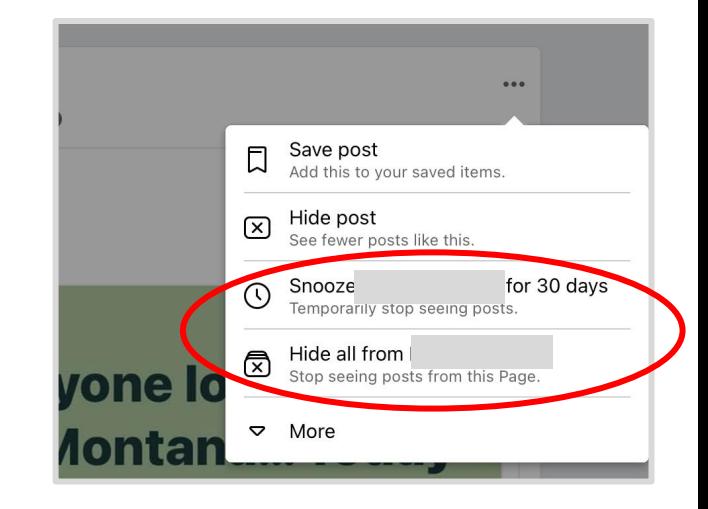

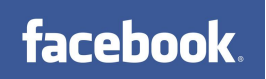

# Facebook Tips for Long-Timers

Consider some page cleanup:

Settings > Your Information > Download Your Information > Create File

**facebook** 

- You can choose a date range and what to include
- Exports as an html (viewable in browser) or JSON file

Then:

- Click on your icon and review all the things
- "Hide from profile" archives them
- Or DELFTE them

# **c** TikTok

#### is Infosecurity Magazine

#### **TikTok Engaging in Excessive Data Collection**

The whitepaper goes on to note that TikTok IOS 25.1.1 has a server connection to mainland China, which Internet 2.0 believe is run by Chinese cyber security and...

#### **EN** CBC

#### Why a Minions TikTok trend has some movie theatres banning teens in suits

A TikTok trend that has stylish, banana-toting teens showing up in droves to see Minions: The Rise of Gru has become something of a double-edged sword for...

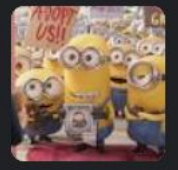

#### **TikTok to overtake Facebook in influencer** marketing spend this year, YouTube by 2024

Sarah Perez @sarahintampa / 11:16 AM MDT · August 2, 2022

 $\Box$  Comment

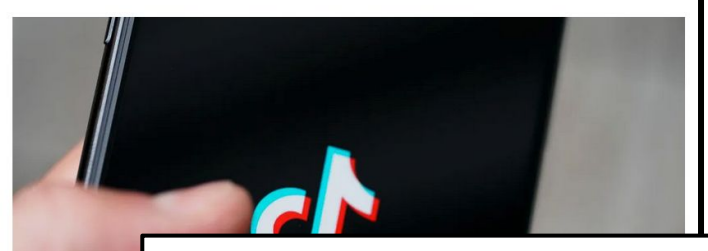

#### POLITICS

#### Montana becomes the first state to ban **TikTok**

May 18, 2023 - 3:29 AM FT By Avana Archie

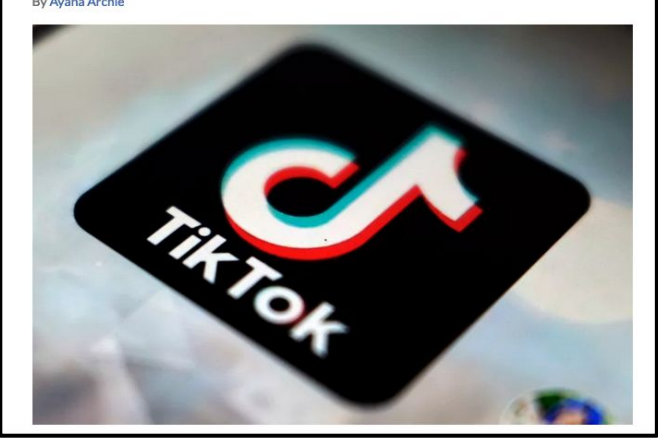

# Tiktok's just dancing and cat videos, right?

Trends, teens, and insecurity, oh my!

#### **Of note:**

- Only about half of users upload videos
- Popular, but a lot of it is educational
- Representation & support

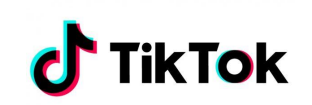

## The Basics of Tiktok

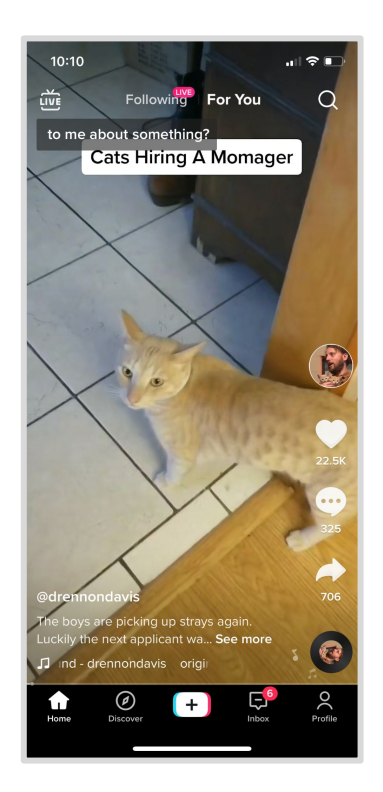

Expanded caption with hashtags & info

Home/feed

Discover/search

Post

Inbox/Notifications

Your Profile

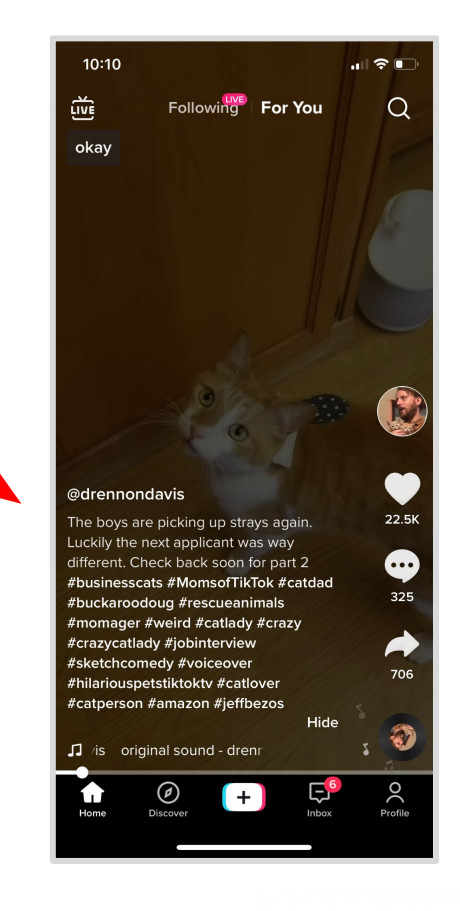

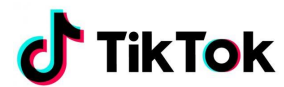

## The Basics of Tiktok

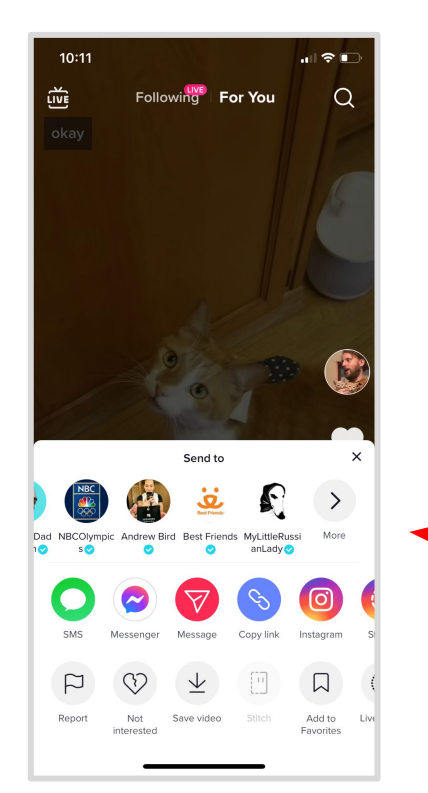

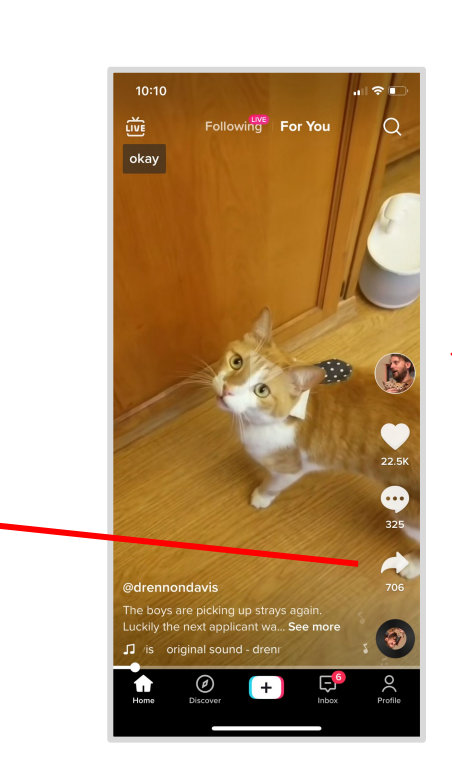

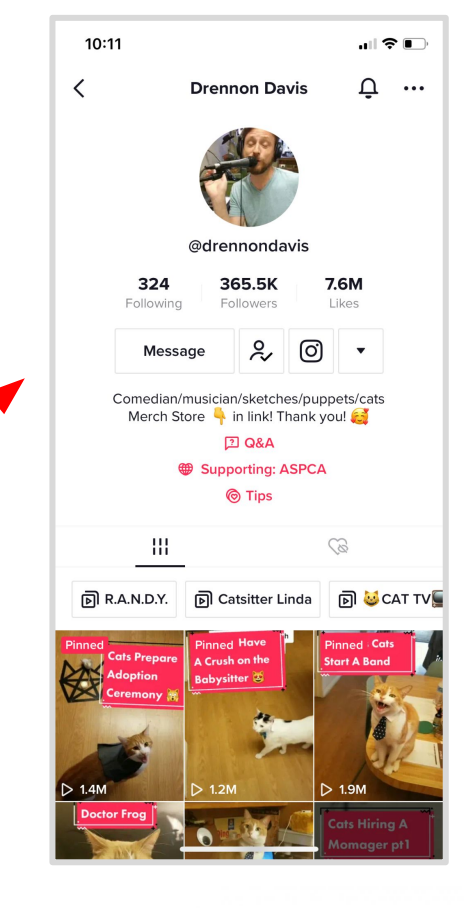

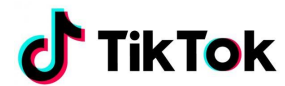

# Tiktok Tips & Privacy

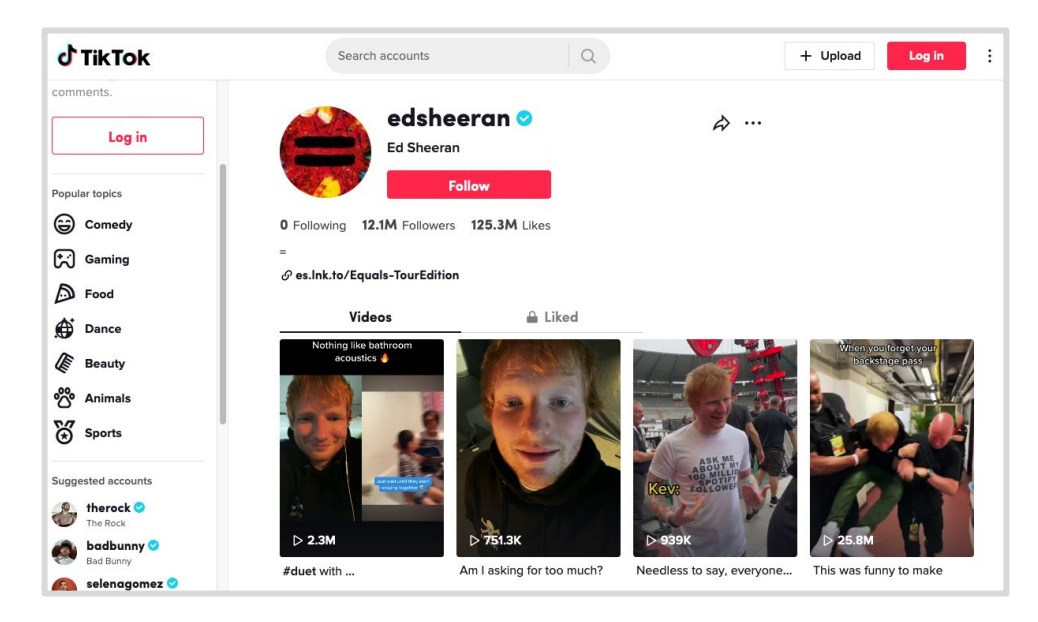

Did you know? You can see Tiktok from a desktop web browser (without logging in or downloading anything)

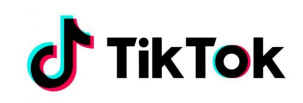

# Tiktok Privacy

Videos are more personal & potentially offer private information without meaning to.

Some tips if you post videos:

- Never post in front of your house where your address number is visible
- Watch videos a few times to look for bulletin boards, fridge lists & other personal info that you don't want to share
- Consider waiting until you get home to post vacation videos so people don't know your home is vacant

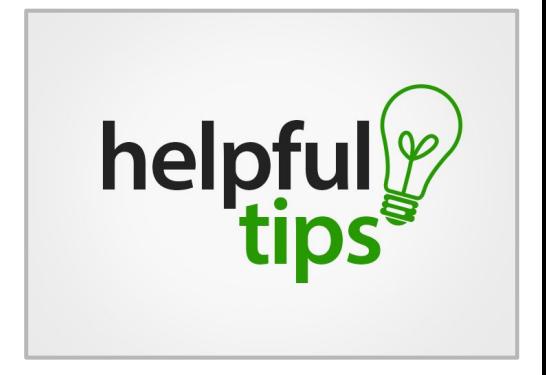

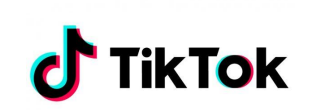

# Tiktok Privacy

#### $10:12$  $\blacksquare$   $\odot$   $\blacksquare$ **Ads personalization** く Use of Off-TikTok activity for ad targeting With this setting, the ads you see on TikTok can be more tailored to your interests based on data that advertising partners share with us about your activity on their apps and websites. You will always see ads on TikTok based on what you do on TikTok or other data described in our privacy policy. How your ads are personalized  $\rightarrow$ Customize factors used to personalize your ads

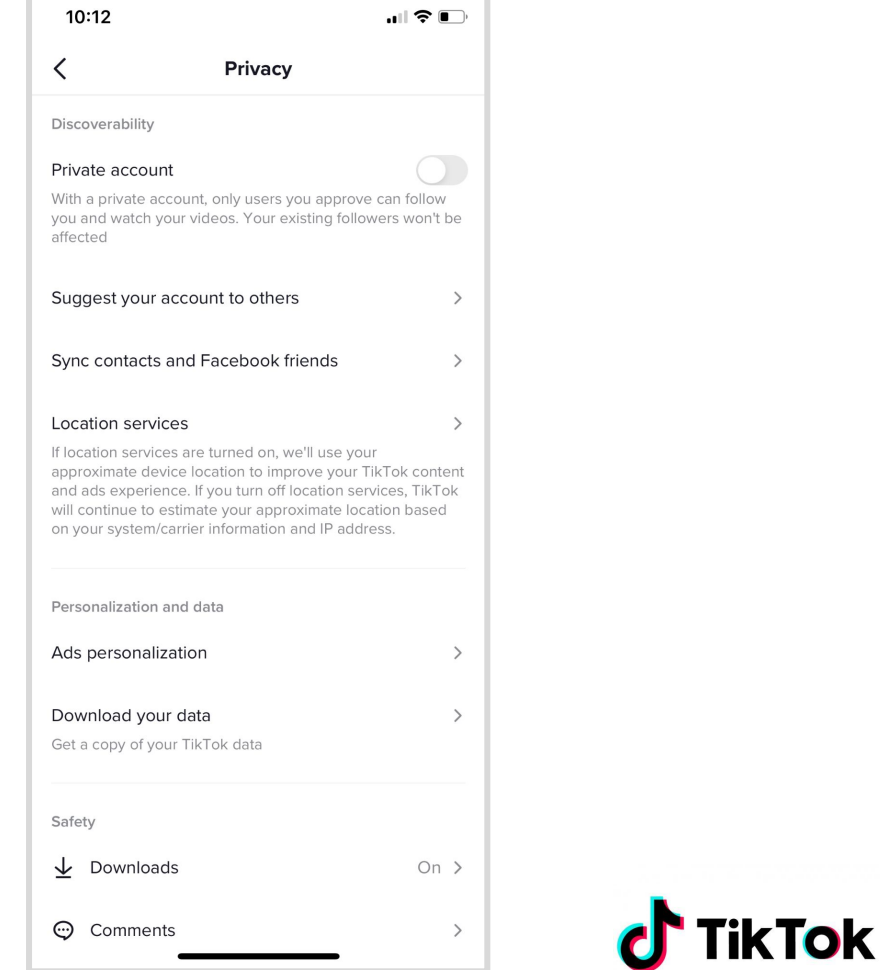

# Tiktok Privacy

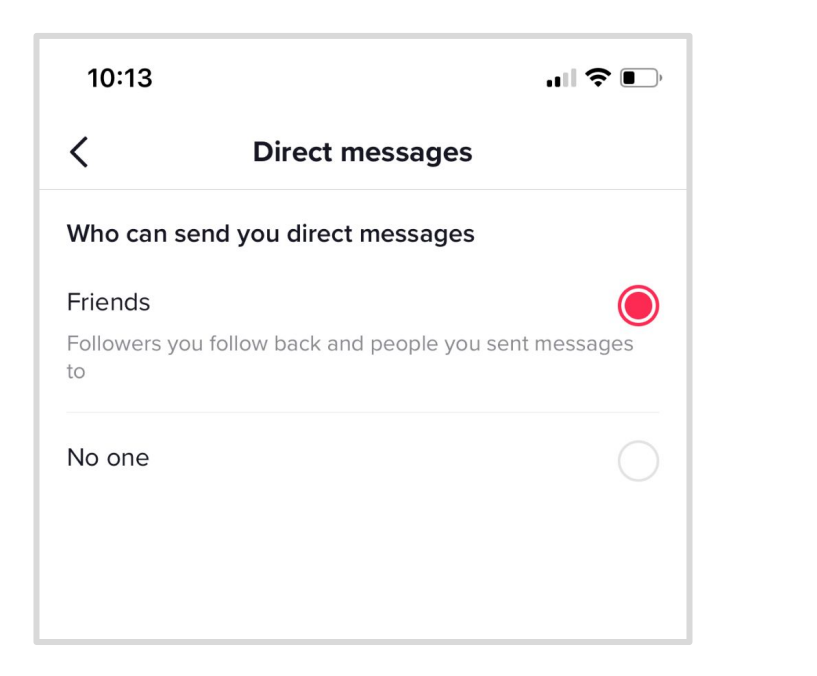

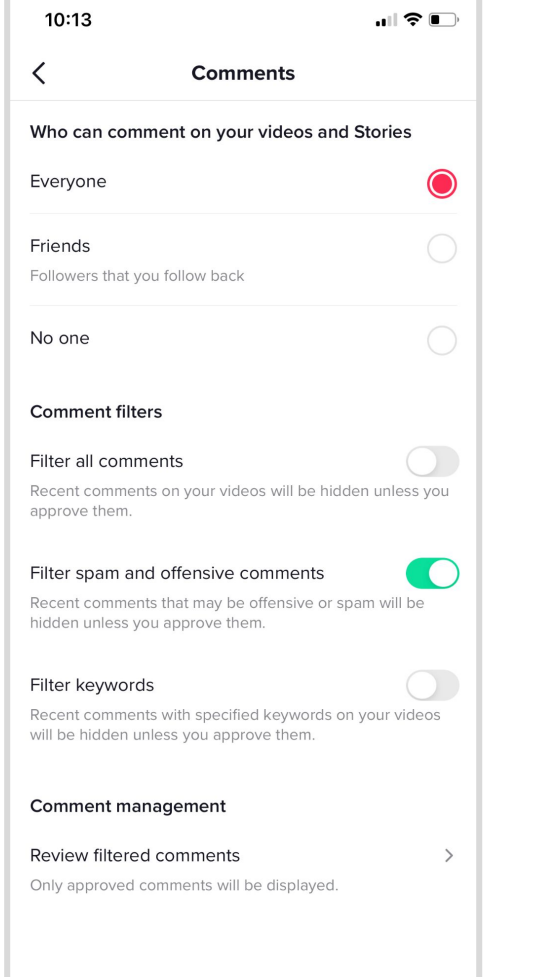

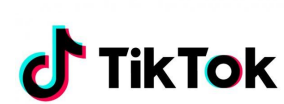

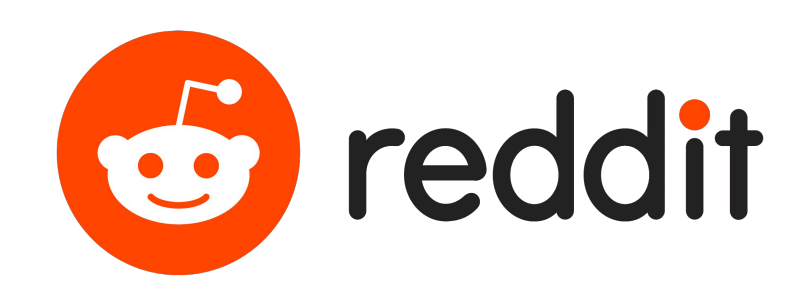

## Reddit, do I know you?

#### **#18 most-visited website in the world. More than weather.com**

#### **Things to note:**

- The birthplace of memes and world news
- Step 2 in the Internet underworld
- It is fun, anonymous, weird, and has everything.

**If friends, family & famous people are not what you want, try Reddit.**

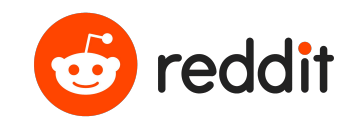

# Did you know?

You don't need an account to use Reddit.

In fact, even if you want an account you don't even need an email address.

Posted by u/Twoootles 15 hours ago screw your cone dude 213

You can go visit right now:

<https://www.reddit.com/r/AnimalsBeingJerks/>

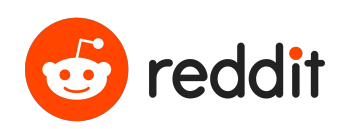

#### Reddit - The Basics

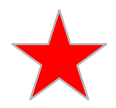

A topic is called a subreddit designated by /r

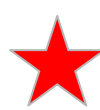

Most colleges and larger towns have a subreddit

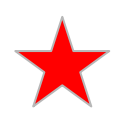

The little guys are called Snoos

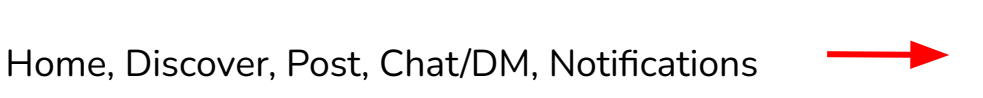

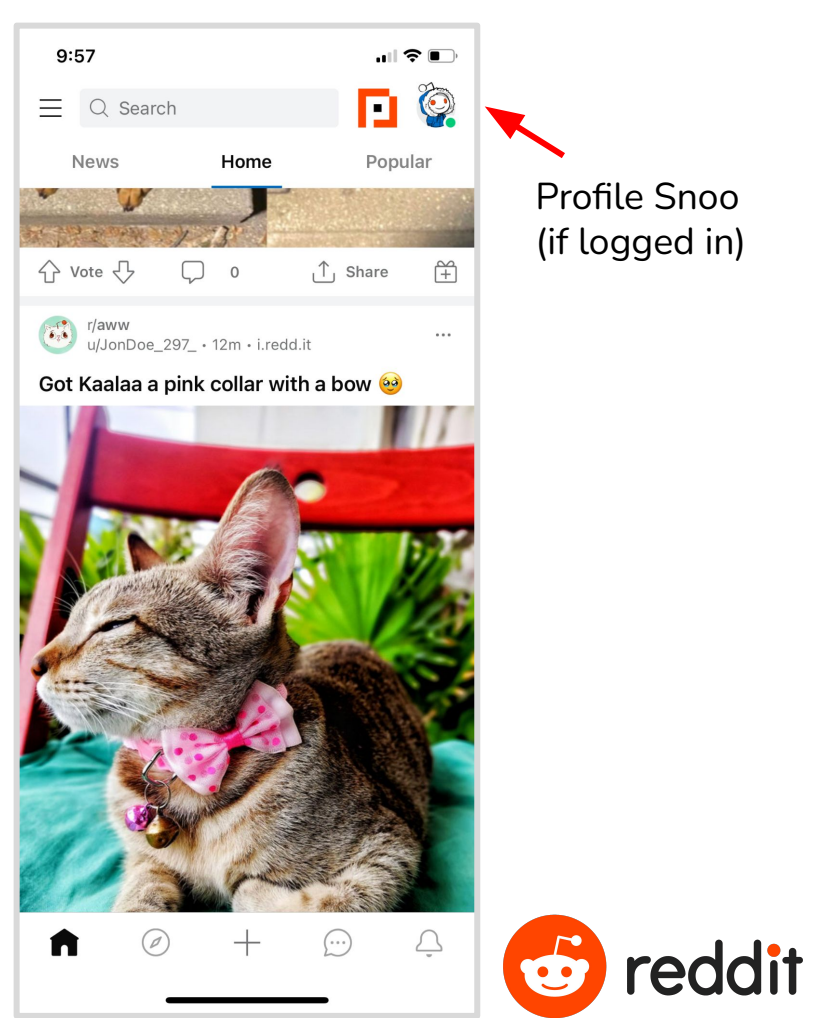

### Reddit Basics

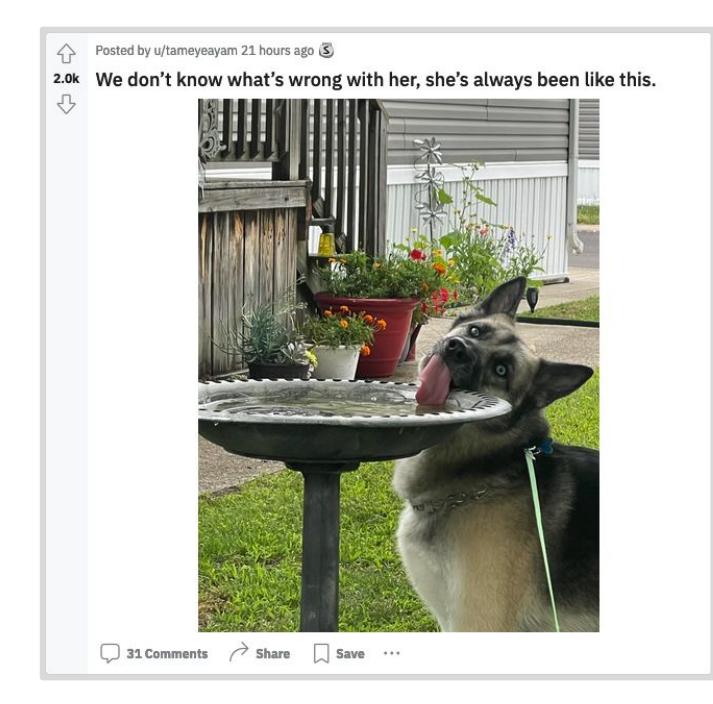

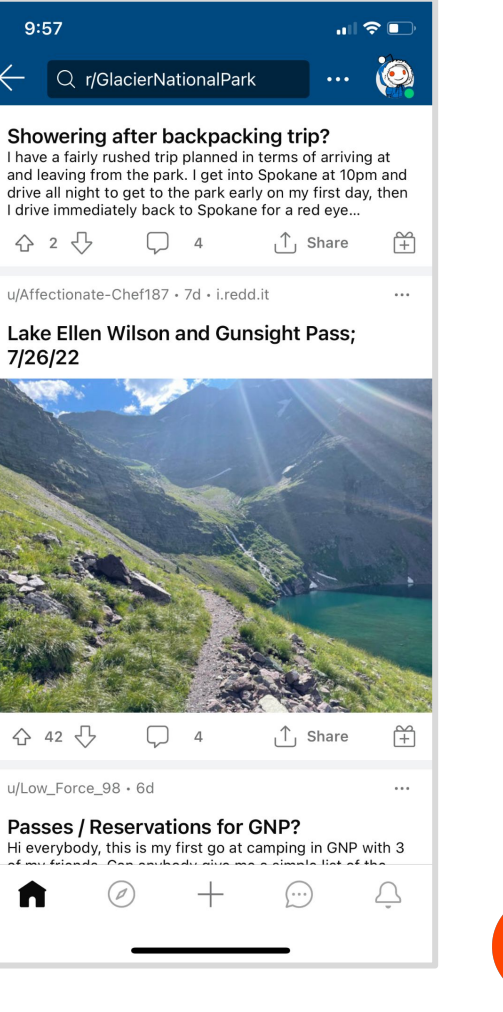

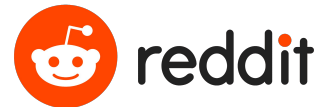

#### Reddit - The Basics

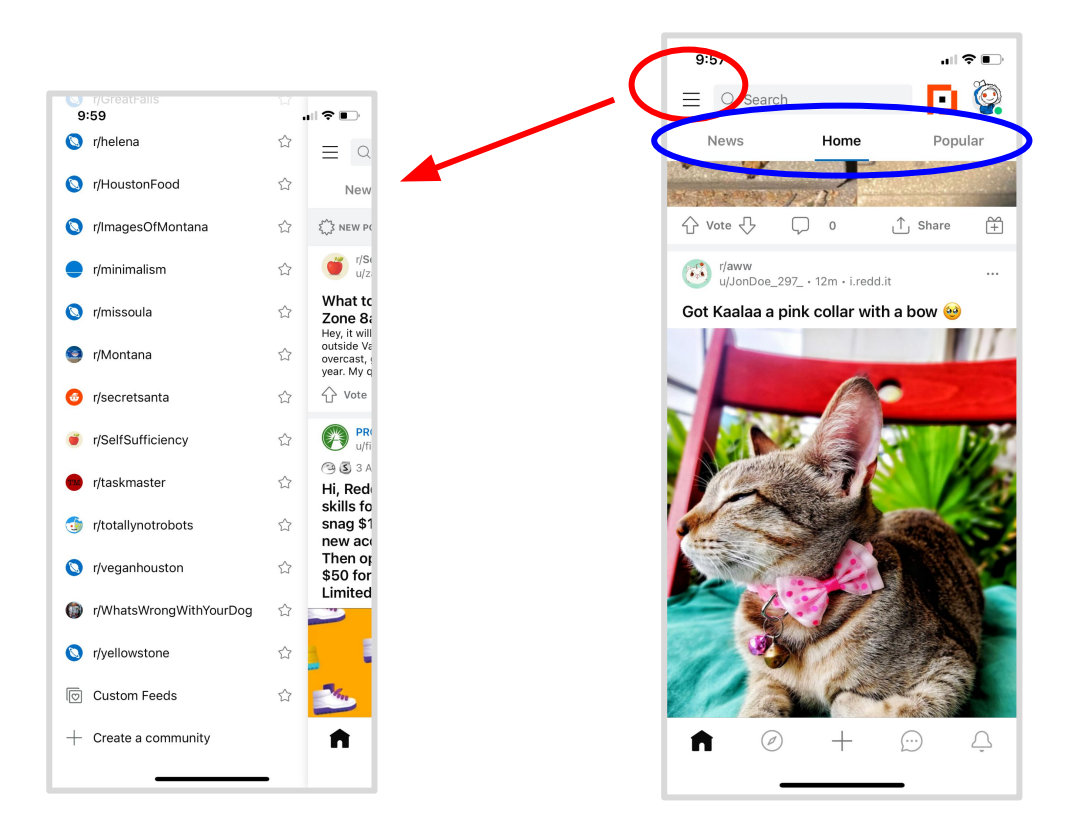

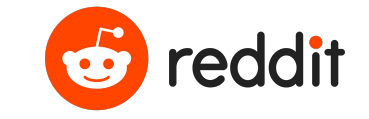

# Reddit Privacy

The most private of the top 5, Reddit accounts do not require an email address. But just because is is anonymous doesn't mean they can't track you:

- Illegal activity will out your ip address
- If you post a lot under the same handle people can piece things together & ID you
- But if you need to rant anonymously this is the best place to do it

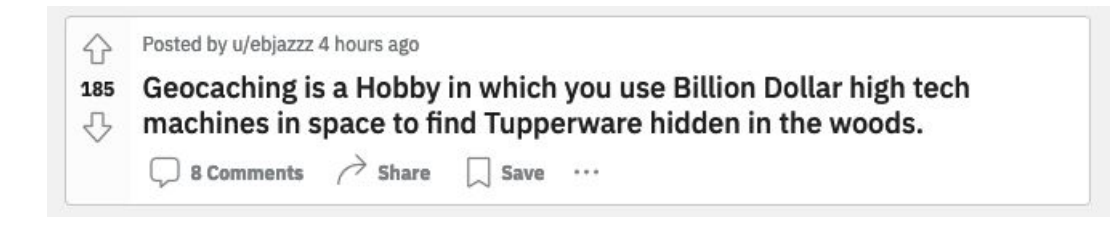

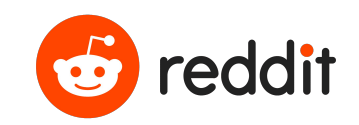

# Reddit Privacy

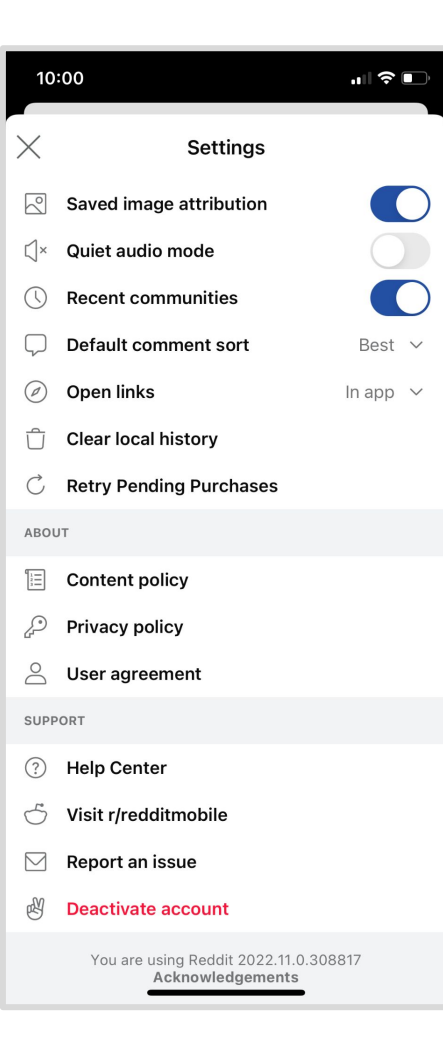

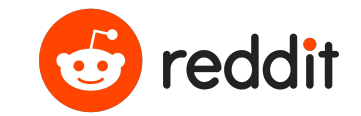

#### Reddit Tips

Deactivating does not remove your posts, but your handle name will disappear. You CAN delete individual posts manually.

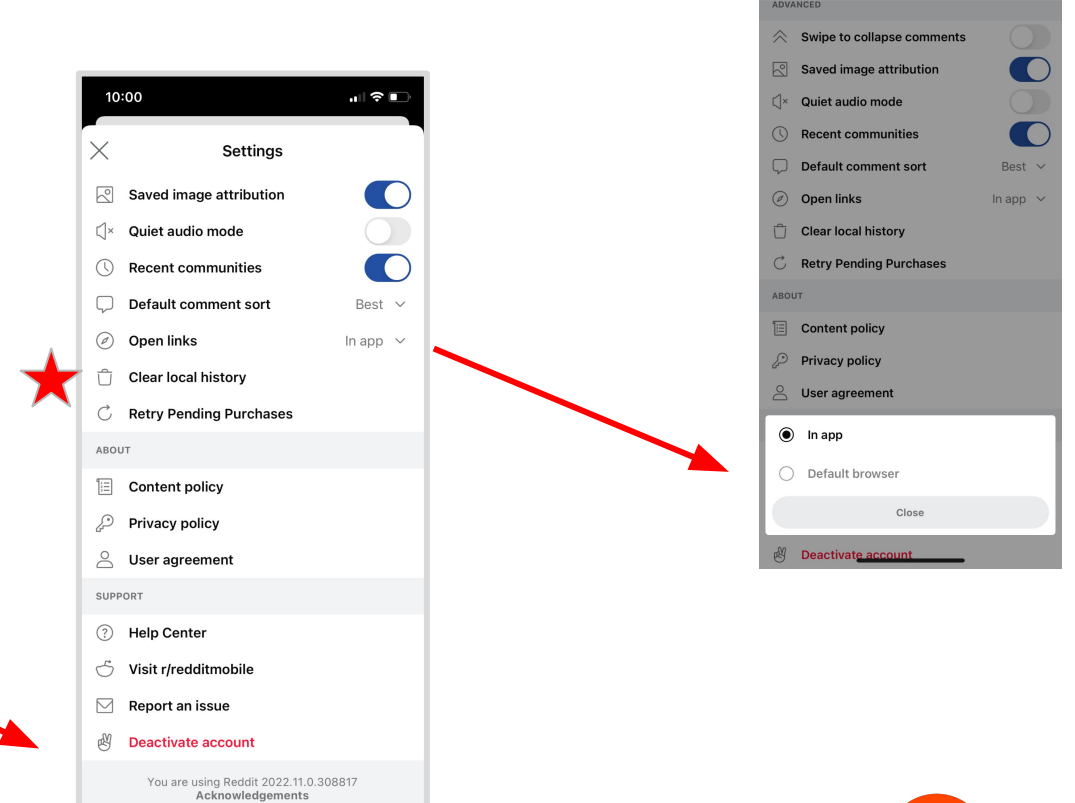

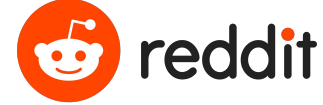

訓令画

**Settings** 

10:00

## Reddit Tips

You can ask Internet Archive to archive a subreddit.

It is public so you can share any post to sms, email, or other social media.

Share option allows you to save a permalink.

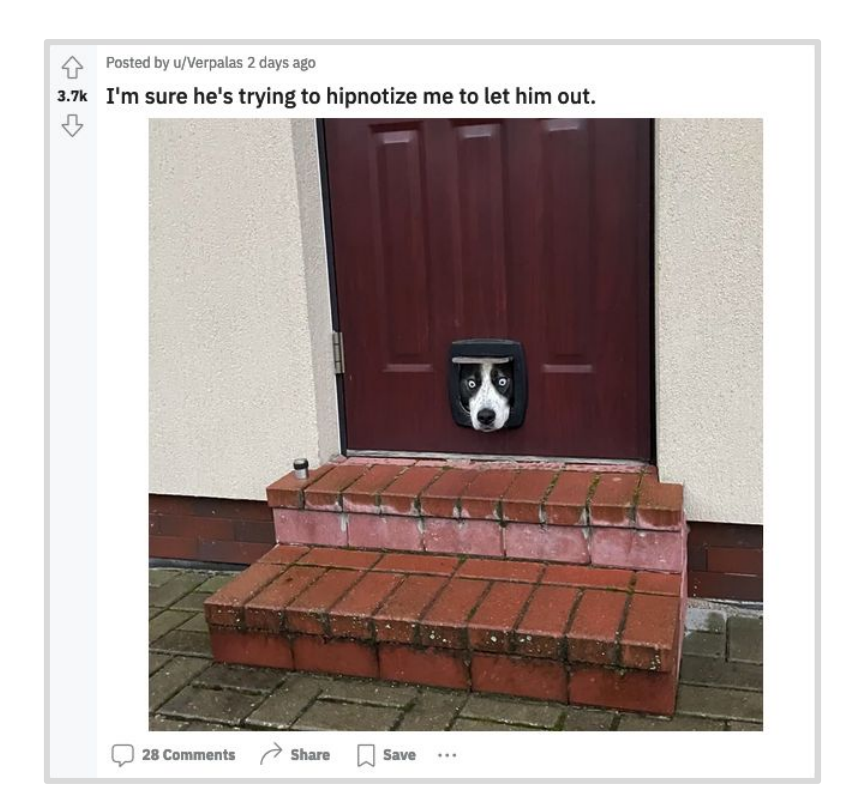

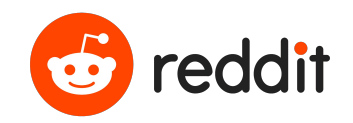

#### If you think Instagram is bad now, you won't like Zuckerberg's plans

Amanda Silberling @asilbwrites / 4:48 PM MDT . July 27, 2022

 $\Box$  Comment

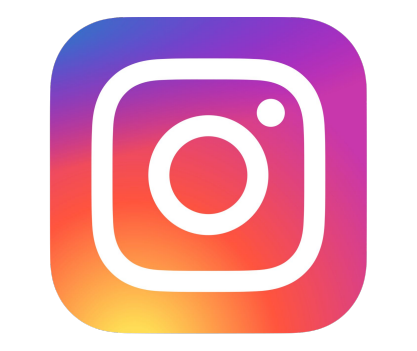

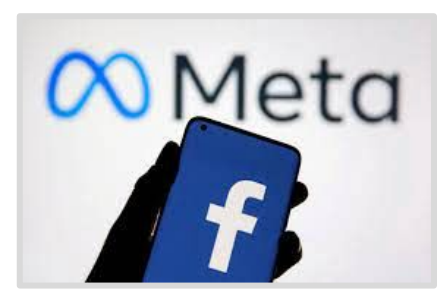

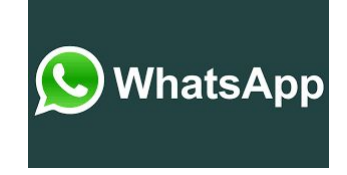

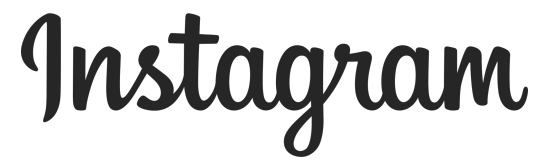

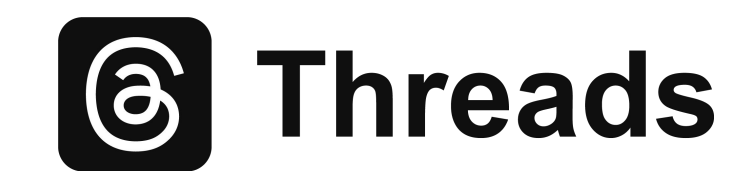

#### Instagram… Why do I care what influencers are posting?

**#9 most visited website in the world**

Popular with all age groups but especially young adults.

Best known platform for "influencers" and they are called that for a reason.

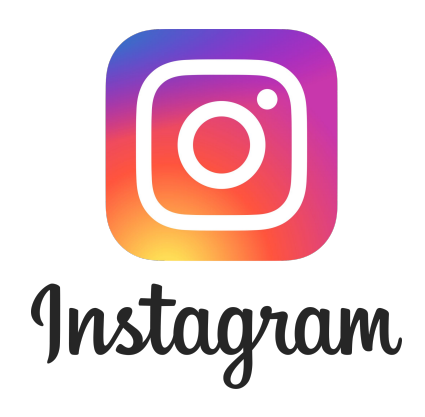

Hashtags are king on this platform

You don't have to follow people who follow you

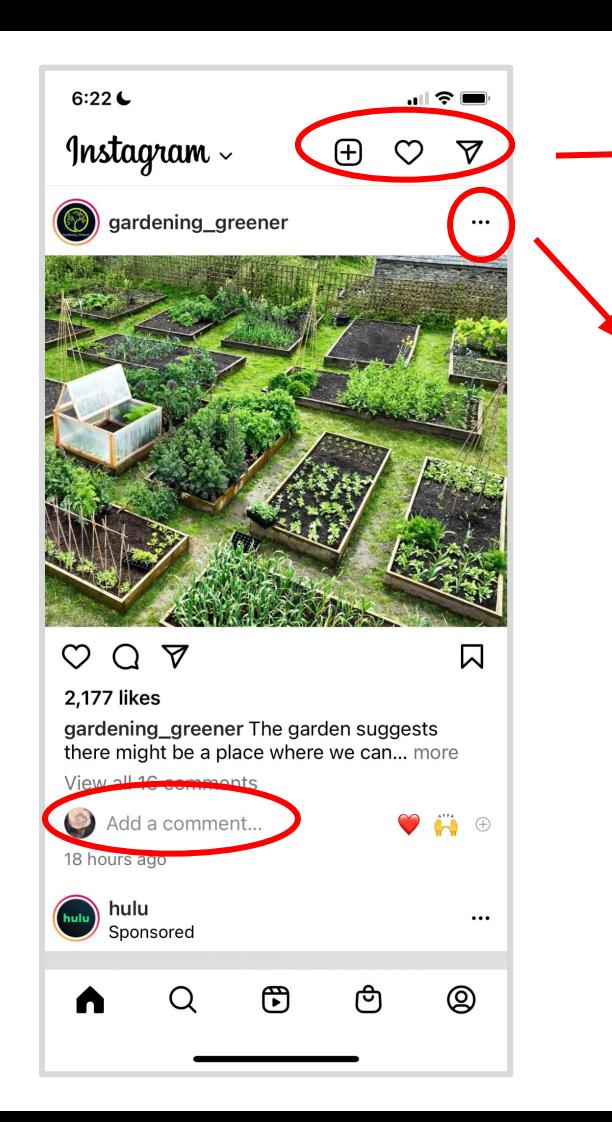

Post, Activity, Following

Share profile Link to Profile Add to Favorites **Hide** Unfollow

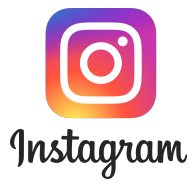

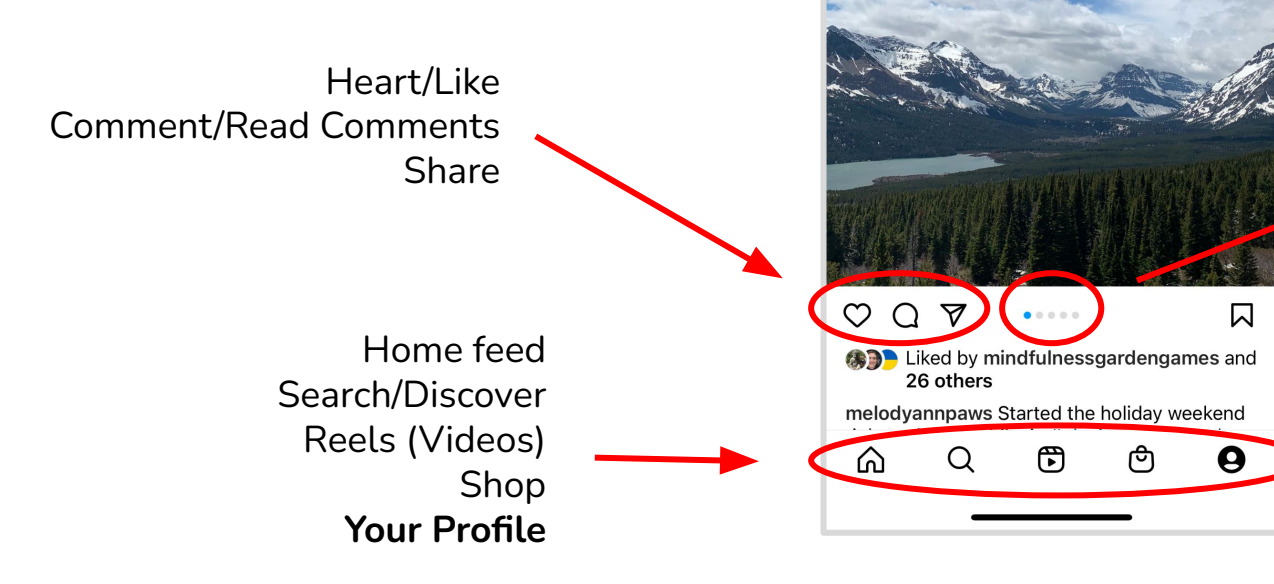

This means there are multiple photos and you can swipe left or right to see them

 $\blacksquare$   $\odot$   $\blacksquare$ 

 $\cdots$ 

MELODYANNPAWS **Posts** 

Glacier National Park, St. Mary, MT

10:16

melodyannpaws

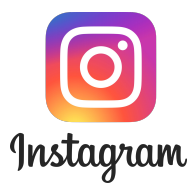

Your Profile:

- See what you have posted
- Edit your profile info
- See followers & following

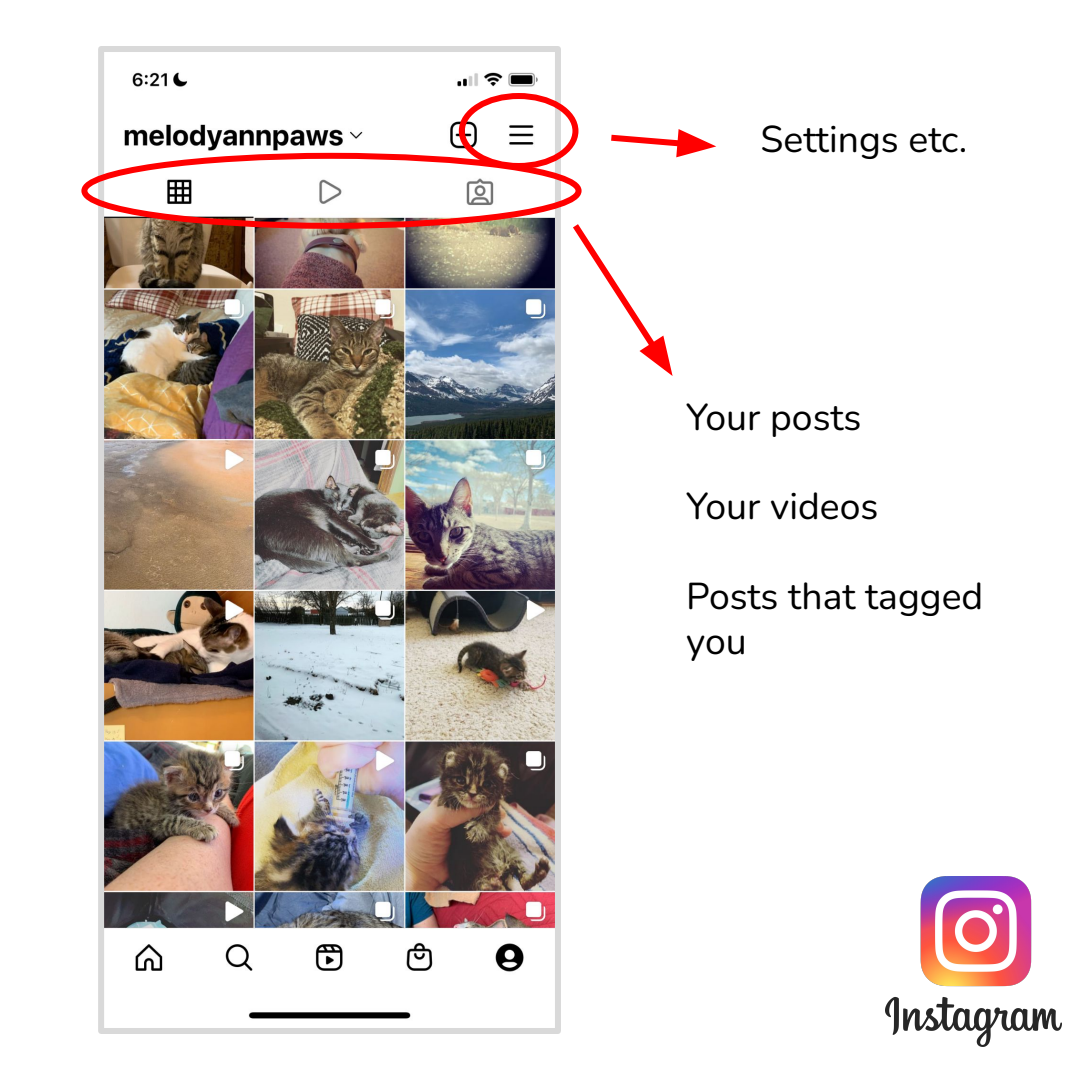

Similar to Facebook but not as busy!

Review each section occasionally since they change.

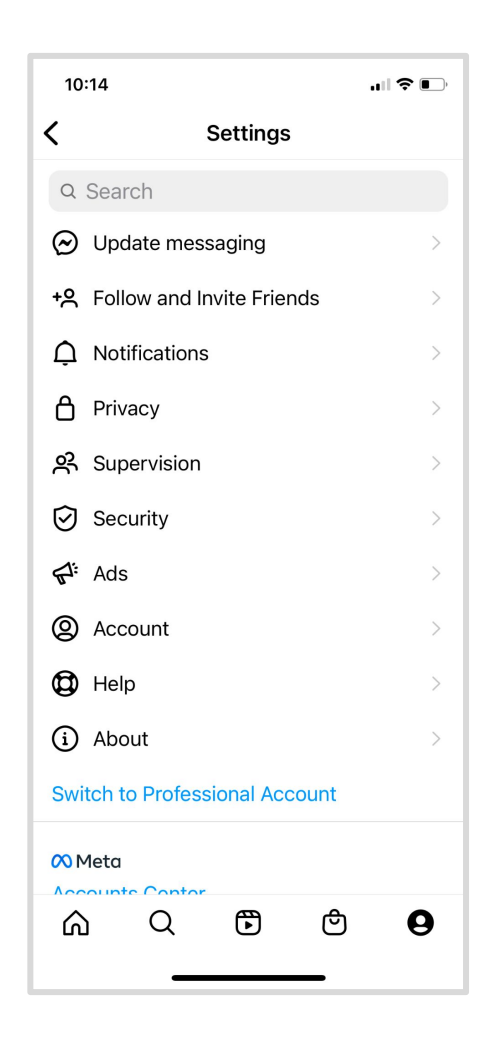

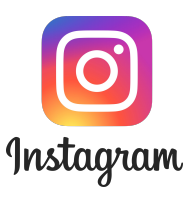

#### Instagram Privacy: Ads versus Following

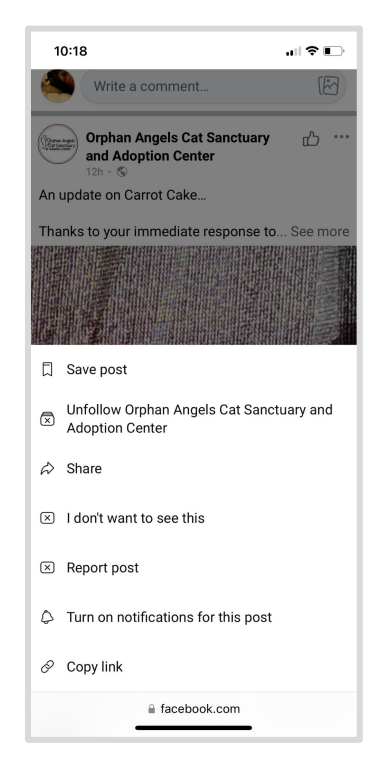

Another example of getting different options from different posts, depending on your choices.

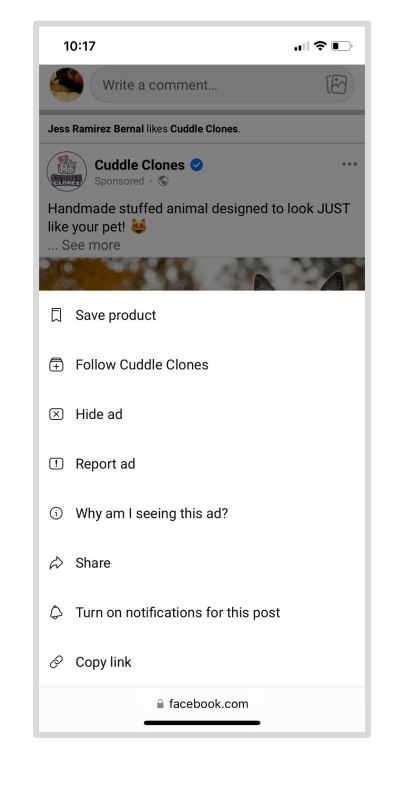

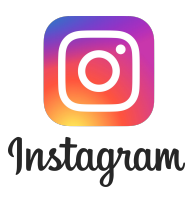

## Instagram Privacy

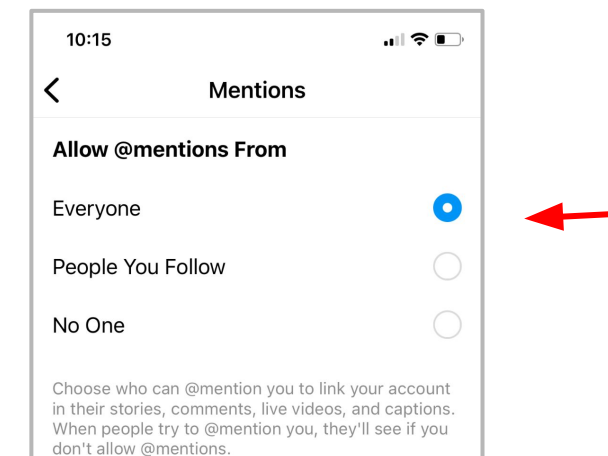

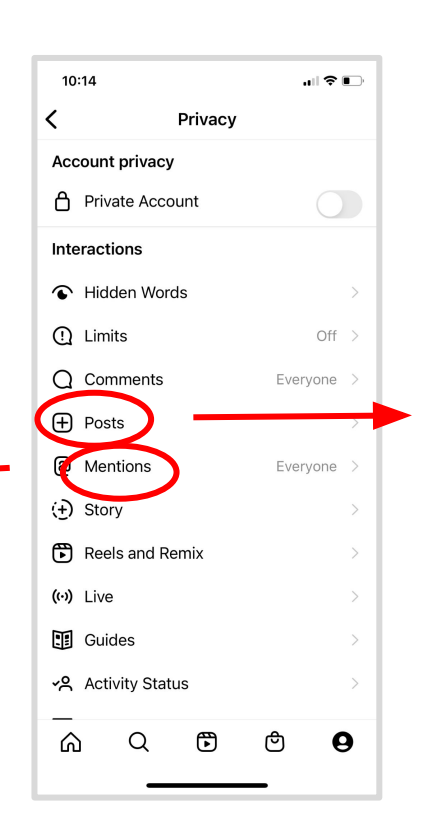

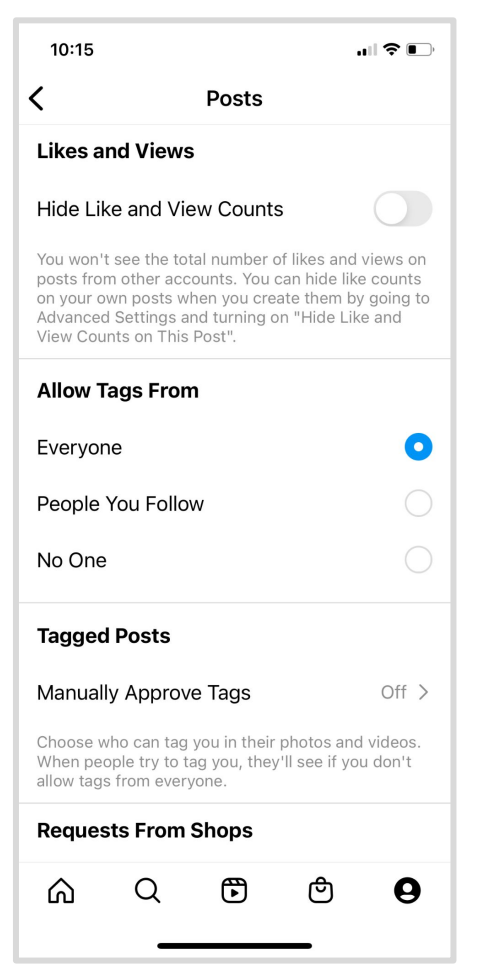

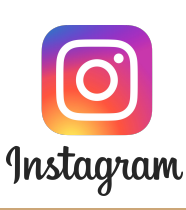

# Instagram Tips

If you post to get notice you have to learn to hashtag.

YES, you can view it from a desktop but not all functions work (you must login).

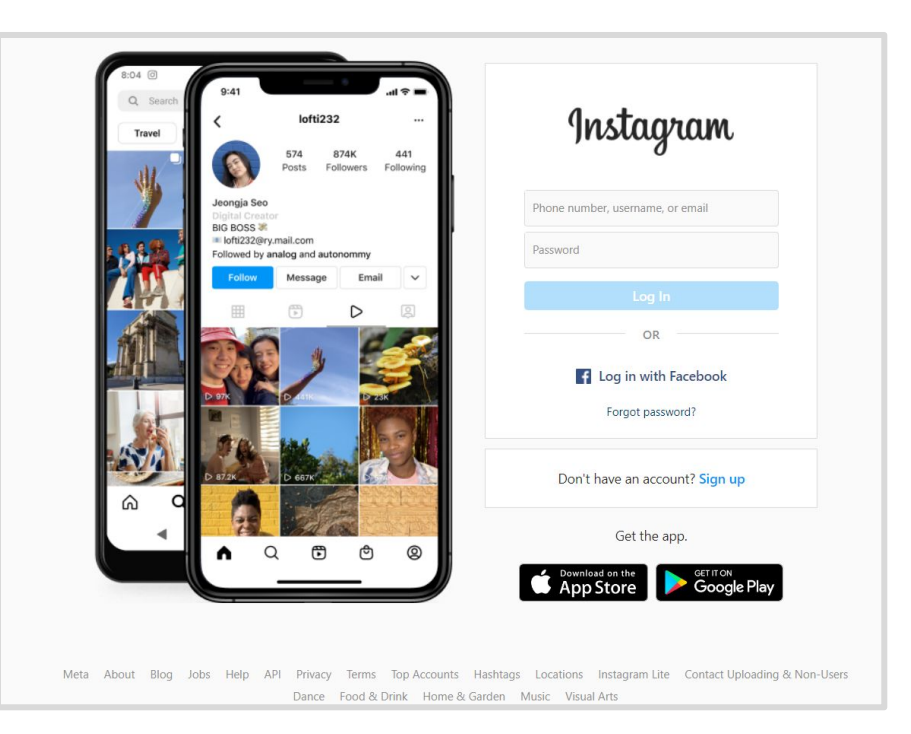

*DID YOU KNOW: the first photo posted to Instagram was a dog near a taco stand? (it isn't a great photo)*

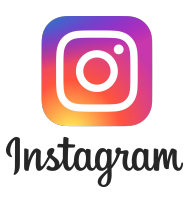

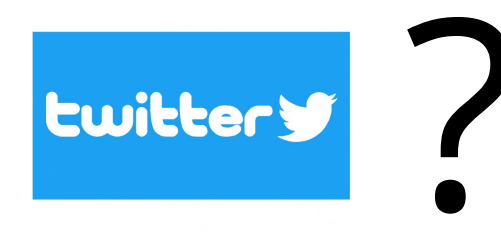

Home > Tech > Apps and Software

#### Twitter's bird logo is dead, replaced by X

Can't wait to read what everyone is x-ing about the logo change.

By Stan Schroeder on July 24, 2023 в

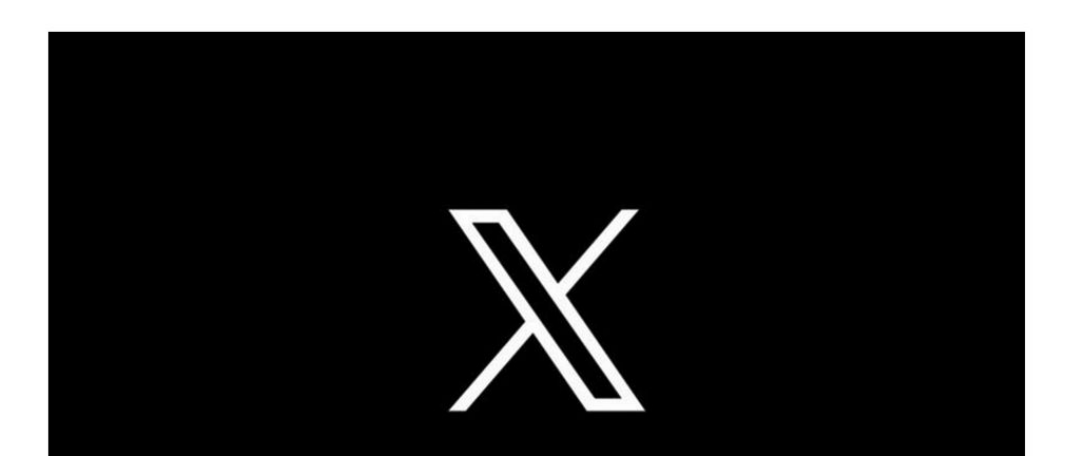

#### Twitter's rebrand to X has its website looking like a mess

Mashable / July 24, 2023 at 04:22PM

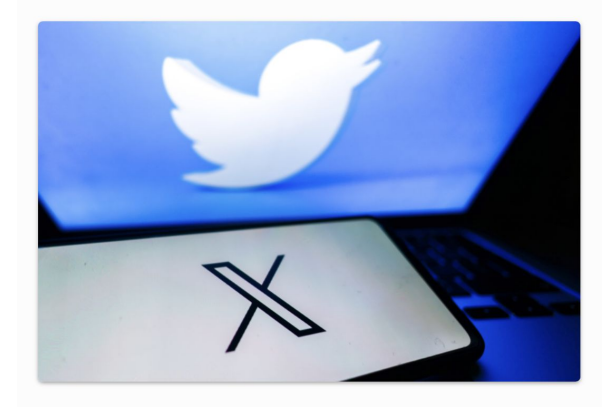

After decades of looking for something to do with his X.com domain name, Elon Musk has finally found it. Twitter 晶, a globally recognized brand that brought the word "tweet" into the mainstream lexicon around the world, is apparently no more.

Twitter is now X.

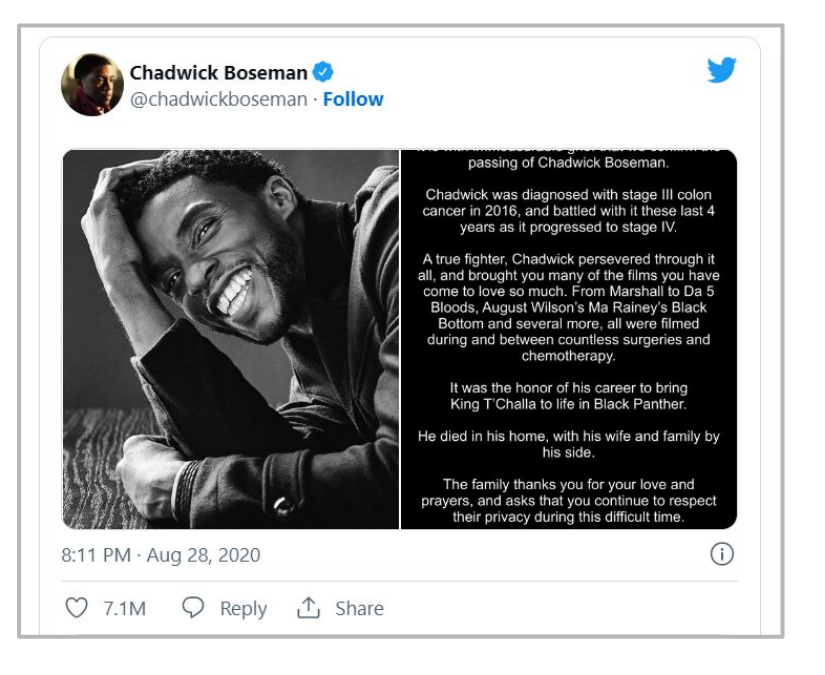

#### THE TWO-WAY

#### Library Of Congress Will No Longer **Archive Every Tweet**

December 26, 2017 - 5:56 PM ET

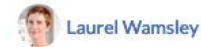

**CULTURE** TECHNOLOGY SOCIAL MEDIA

#### The weird sorrow of losing Twitter

Grieving a loss, when the loss is the hell-bird site you weren't supposed to love. By Aja Romano | @ajaromano | Updated Jul 24, 2023, 3:26pm EDT

 $\sqrt{ }$  SHARE

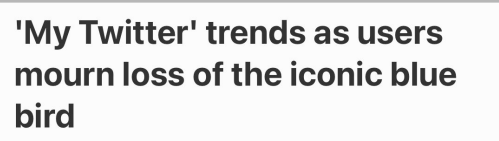

Mashable / July 31, 2023 at 10:20AM

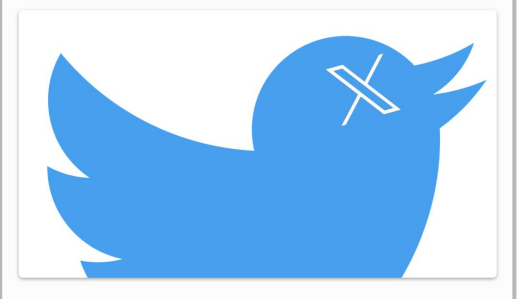

This weekend, the blue **Twitter** 晶 bird app icon was replaced by a black and white "X." Over the past few months,

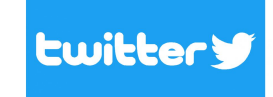

### What should I do about Twitter?

● Know enough to explain the change to confused patrons (& coworkers)

If your library had a Twitter account, reassess

● Does your library blog, catalog, or other media link to Twitter or use the bird logo? They need to change.

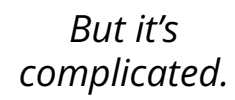

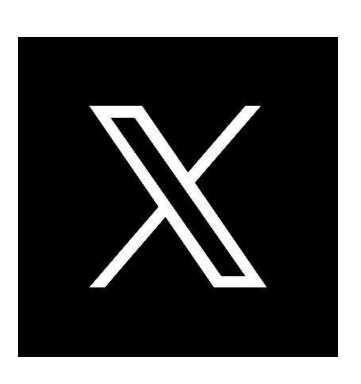

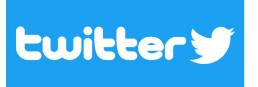

Is now

#### And the rest...

## What About Snapchat? LinkedIn?

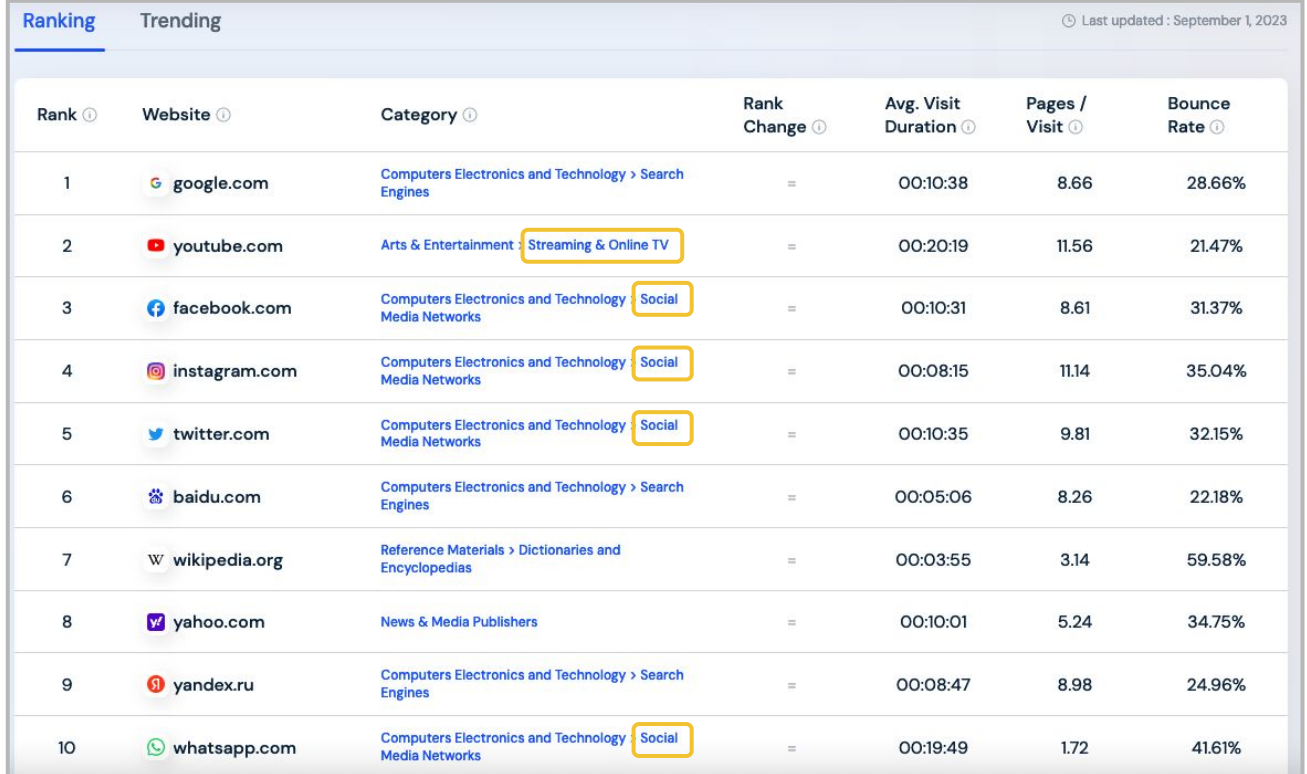

Tiktik is #15 (#4 social media platform if you remove DM platforms like whatsapp)

#### Reddit is #18

August web traffic stats provided by https://www.similarw eb.com/top-websites/

## Are WeChat & WhatsApp Social Media?

*It's complicated.*

#### **Why?**

- WeChat, WhatsApp and many other platforms are called social media in many cases, but they are more like stand-alone direct messaging apps.
- They are social, but focused.
- They are important and popular but they don't have a group feel like most other social media

## The New Twitters? Threads, Mastodon & Bluesky

Like BeReal, these may just be a flash in the pan.

Too early to tell which will become the most popular–and whether any of them will reach Twitter status.

#### **Threads Gets a Couple More Twitter-Like Features**

Gizmodo / by Nikki Main / August 18, 2023 at 08:00AM

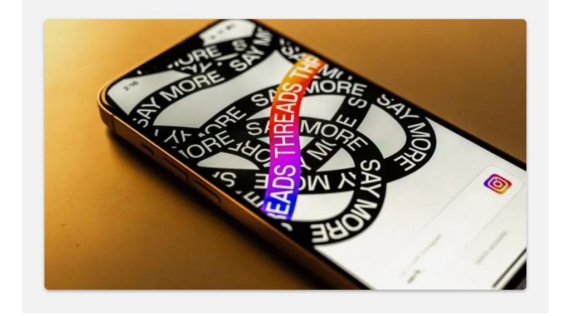

#### Some Platforms I have Not Mentioned Yet…

**4Chan** - "the gutter of the Internet" - you should know it is there

**Ancestry** - a social network & research tool for genealogists

**Discord** - group & direct messaging but taking more of a social role

**Goodreads** - a book-tracking social network (owned by Amazon)

**Nextdoor** - your neighbors complaining (but also maybe sharing information)

**Pinterest** - it's still a thing! Collect images that you like onto virtual "boards"

**Ravelry** - a network for knitters & other fiber artists

**Twitch** - interactive live-streaming service popular with gamers (I just watched the 2023 Scrabble Players Championship on Twitch)

### Some final take-aways

#### Where to get more info on social media:

**Mashable (Digital Culture feed) -** <https://mashable.com/category/digital-culture>

**TechCrunch (Social feed)** -<https://techcrunch.com/category/social/>

**YouTube** - search for tutorial & the platform you want, then filter to uploaded in the past year

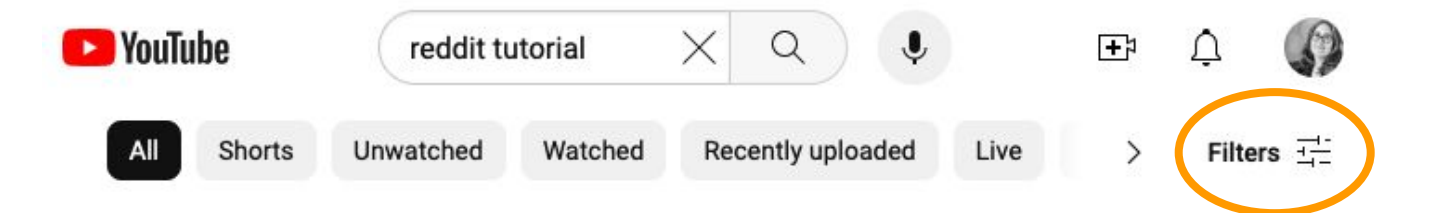

Facebook Help Center.<https://www.facebook.com/help/>

Iskiev, Maxwell. The Fastest Growing Social Media Platforms of 2023. <https://blog.hubspot.com/marketing/fastest-growing-social-media-platforms>

Instagram Help.<https://www.instagram.com/settings/help/>

Internet Archive. Wayback Machine.<https://web.archive.org/>

Reddit Help Center. <https://www.reddithelp.com/hc/en-us>

Tiktok Help.<https://support.tiktok.com/en>

Top Ranking Websites [August 2023]: <https://www.similarweb.com/top-websites/>

#### More About Me www.personalarchiving.digital

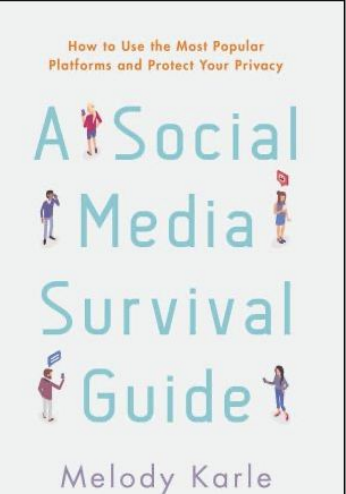

Coming someday: **Encyclopedia of Social Media Platforms**

www.linkedin.com/in/makarle Instagram @melodyannpaws (mostly cats)

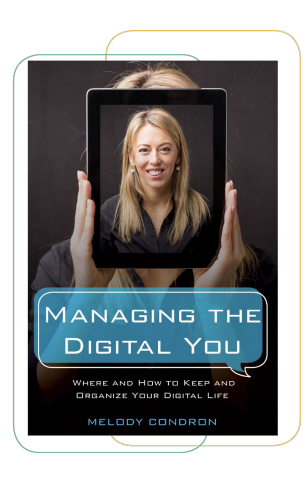

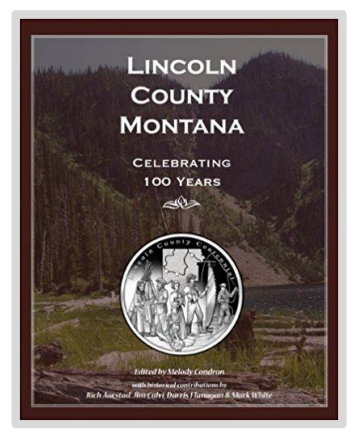